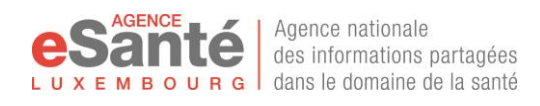

# **CHARTE D'UTILISATION DU DSP PAR LE** PROFESSIONNEL DE SANTE

## **Sommaire**

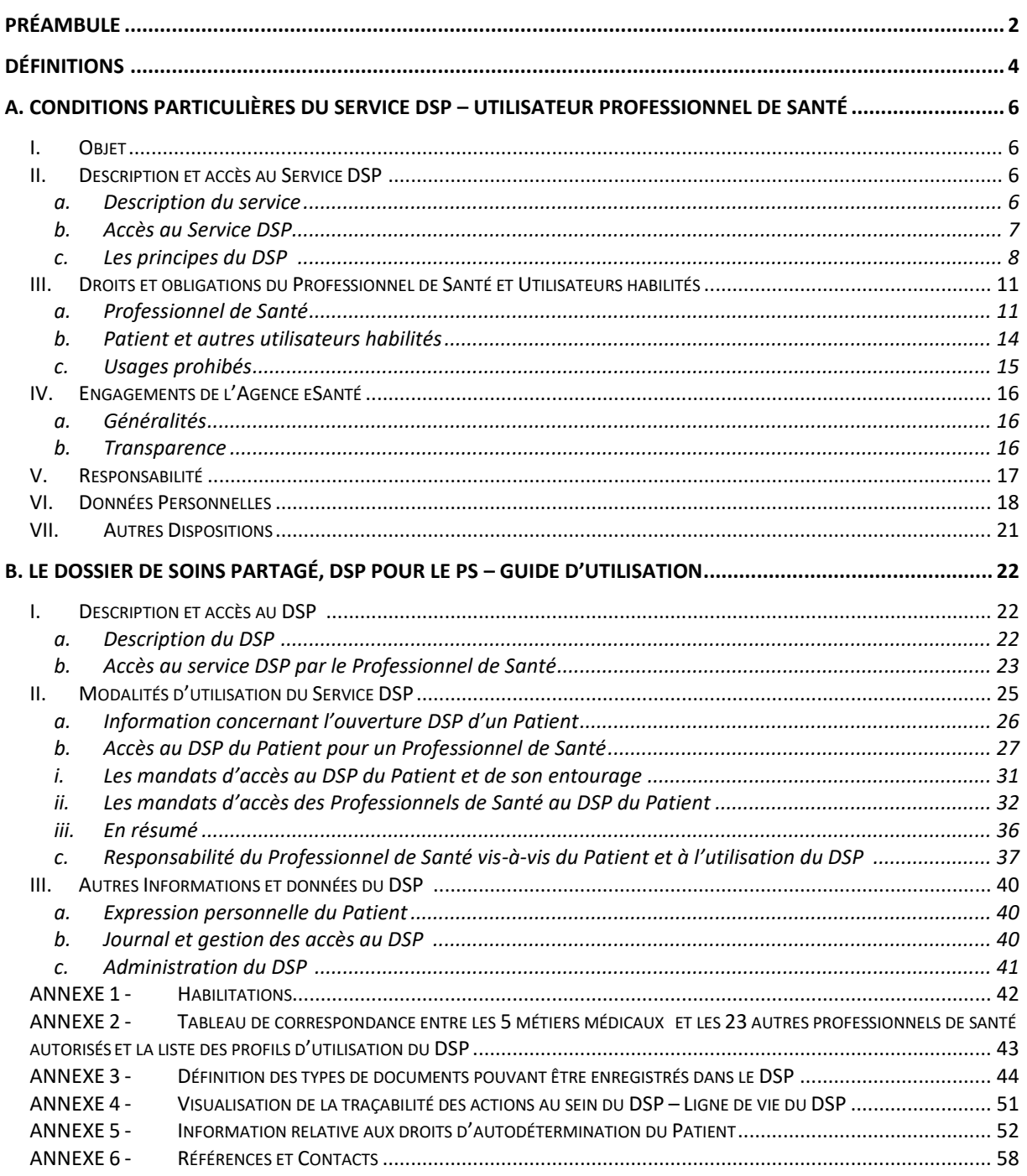

Version 3.0.9 - émise le 12/06/2024

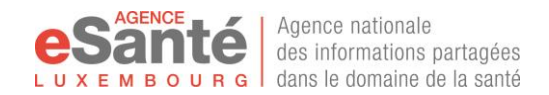

# <span id="page-1-0"></span>**Préambule**

La loi du 17 décembre 2010 a réformé le système des soins de santé du Grand-Duché de Luxembourg, incluant notamment l'utilisation des nouvelles technologies de l'information et de la communication dans le secteur des soins et de la santé.

Cette loi a, au travers de l'article 60*ter* du Code de la Sécurité Sociale (CSS), institué l'Agence eSanté dont la mission est de réaliser, exploiter et gérer une plateforme nationale d'échange et de partage des données de santé, la Plateforme eSanté, au sein de laquelle seront hébergés différents services et applications avec pour objectif de faciliter l'échange et le partage d'information pour une meilleure utilisation des données.

Egalement, les dispositions de l'article 60*quater* du CSS ont créé le Dossier de Soins Partagé, le « **DSP** », qui est hébergé au sein de la Plateforme eSanté, dont les finalités, modalités et conditions d'utilisation sont déterminées:

- Outil collaboratif entre Professionnels de santé et à disposition du Patient pour favoriser la sécurité, la continuité et la coordination des soins, ainsi qu'une utilisation efficiente des services de soins,
- Il regroupe à cette fin les données et informations utiles et pertinentes du Patient pour sa bonne prise en charge à tout moment, incluant notamment des rapports médicaux, comptes rendus d'investigations diagnostiques, résultats d'analyses, ordonnances ou prescriptions médicales, les déclarations du Patient, (…)
- Il applique les principes de respect de la vie privée du Patient et de la protection du secret médical, au travers de différents dispositifs qui permettent notamment d'assurer que :
	- o Seuls les Professionnels de santé agréés et participant à la prise en charge du Patient peuvent accéder au DSP,
	- o Le Patient dispose d'un accès à son DSP, par l'intermédiaire de dispositif d'assistance et d'aide le cas échéant, pour lui permettre d'accéder à ses données et de gérer les accès à son DSP par les Professionnels de santé,
	- o Chaque activité au sein d'un DSP est tracée et historiée, ces traces étant consultables facilement par le Patient et les Professionnels de santé,
	- o Le DSP peut être accessible en ligne par le Patient et les Professionnels de santé autorisés quel que soit leur équipement informatique, de manière sécurisée, et chaque document et donnée peut être lu sans difficulté.

La généralisation du DSP suit l'entrée en vigueur du Règlement Grand-Ducal du 6 décembre 2019 précisant les modalités et conditions de mise en place du Dossier de Soins Partagé.

Un **DSP** est mis à disposition automatiquement auprès de Patients affiliés à l'assurance maladie luxembourgeoise.

Les Patients et Professionnels de santé utilisateurs du DSP bénéficieront du service DSP qui leur permettra, respectivement, pour les Patients de devenir acteur dans leur prise en charge, pour les Professionnels de santé de disposer d'un outil leur facilitant la coordination, continuité et prise en charge de qualité des Patients.

Le DSP est également ouvert auprès des Patients ayant émis expressément leur volonté de disposer d'un DSP, selon la procédure de demande volontaire émise par l'Agence eSanté.

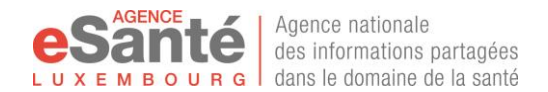

La Charte d'Utilisation du DSP a dans ce cadre pour finalité de décrire les bonnes pratiques et règles d'usage, en complément des droits et devoirs de chacune des parties prenantes, tels que définis au sein du Règlement Grand-ducal précité pris en exécution de l'article 60quater du CSS.

Il est précisé à ce titre que sont émises une [Charte d'Utilisation à destination des Patients](https://www.esante.lu/portal/fr/service_project/doc_manager/download.php?&vars=ZG9jdW1lbnRfaWQ9NzYmc2l0X2lkPTE=) et un[e Charte](https://www.esante.lu/portal/fr/service_project/doc_manager/download.php?&vars=ZG9jdW1lbnRfaWQ9Nzcmc2l0X2lkPTE=)  [d'Utilisation à destination des Professionnels de santé](https://www.esante.lu/portal/fr/service_project/doc_manager/download.php?&vars=ZG9jdW1lbnRfaWQ9Nzcmc2l0X2lkPTE=)

Egalement, le DSP étant hébergé au sein de la Plateforme eSanté, les Conditions Générales de la Plateforme eSanté [accessibles ici](https://www.esante.lu/portal/fr/service_project/doc_manager/download.php?&vars=ZG9jdW1lbnRfaWQ9NDcmc2l0X2lkPTE=) sont applicables aux Patients et Professionnels de santé et devront être acceptées et respectées.

Chacune des Chartes d'Utilisation du DSP est divisée en deux parties :

- **EX les conditions particulières d'utilisation du DSP aux fins de préciser les engagements** de chacune des parties prenantes ;
- la description du DSP, détaillant les fonctionnalités et mécanismes mis en place au sein du service DSP pour permettre le partage des données relatives au Patient pris en charge par les Professionnels de santé.

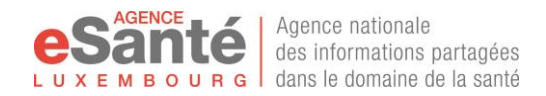

# <span id="page-3-0"></span>**Définitions**

Les définitions **ci-dessous s'appliquent à l'ensemble des dispositions de la Charte d'Utilisation du DSP à l'attention du Professionnel de Santé et reprennent les définitions mentionnées à l'article 2 des Conditions Générales.**

**Agence eSanté :** le GIE Agence nationale des informations partagées dans le domaine de la santé créé en application de l'article 60*ter* du CSS (plus d'information sur ses membres, son fonctionnement et organisation [www.esante.lu](http://www.esante.lu/) rubrique Agence eSanté) ;

**Portail eSanté :** site web de l'Agence eSanté accessible en ligne par toute personne où sont publiées toutes communications et informations relatives à l'Agence eSanté, les Services eSanté et de manière générale au domaine de la Santé et l'utilisation des nouvelles technologies dans ce dernier ;

**Plateforme eSanté :** la plateforme nationale d'échange et partage de données de santé développée et exploitée par l'Agence eSanté en application de l'article 60*ter* du CSS ;

**Service(s) eSanté :** tout service électronique mis à disposition des Utilisateurs au sein de la Plateforme eSanté selon la définition de l'article 2 des Conditions Générales, incluant le DSP ;

Patient(s) : toute personne physique affiliée à l'assurance maladie luxembourgeoise, et toute personne physique non affiliée à l'assurance maladie luxembourgeoise bénéficiant de prestations de soins de santé au Grand-Duché du Luxembourg ou en relation avec tout organisme du secteur de la santé, de l'aide et des soins autorisé à utiliser la plateforme ;

**Patient(s) concerné(s) :** tous Patients entrés dans le dispositif médecin référent ou ayant émis sa volonté de disposer d'un DSP selon la procédure en place ;

**Professionnel(s) de santé (PS):**toute personne physique dument agrémentée pour exercer légalement au Luxembourg une profession de santé strictement définie au sein de la loi modifiée du 29 avril 1983 concernant l'exercice des professions de médecin, de médecin-dentiste et de médecin-vétérinaire, au sein de la loi modifiée du 26 mars 1992 sur l'exercice et la revalorisation de certaines professions de santé, ainsi qu'au sein de la loi modifiée du 31 juillet 1991 déterminant les conditions d'autorisation d'exercer la profession de pharmacien ;

**Etablissement(s) de santé** : tout établissement hospitalier tel que défini par la loi du 8 mars 2018 relative aux établissements hospitaliers et à la planification hospitalière, tout laboratoire d'analyses médicales tel que défini par la loi modifiée du 16 juillet 1984, tout autre établissement de soins agréé en application de la loi modifiée du 8 septembre 1998 réglant les relations entre l'Etat et les organismes œuvrant dans les domaines social, familial et thérapeutique, ainsi que toute pharmacie autorisée à s'établir en application des dispositions de la loi du 4 juillet 1973 ;

**Conditions Générales :** les conditions générales d'utilisation de la Plateforme eSanté [accessibles ici](https://www.esante.lu/portal/fr/service_project/doc_manager/download.php?&vars=ZG9jdW1lbnRfaWQ9NDcmc2l0X2lkPTE=) ;

**Charte d'Utilisation DSP Patient :** la Charte d'Utilisation du DSP à l'attention des Patients [accessible](https://www.esante.lu/portal/fr/service_project/doc_manager/download.php?&vars=ZG9jdW1lbnRfaWQ9NzYmc2l0X2lkPTE=)  [ici,](https://www.esante.lu/portal/fr/service_project/doc_manager/download.php?&vars=ZG9jdW1lbnRfaWQ9NzYmc2l0X2lkPTE=) incluant le guide d'utilisation (cf. Partie B) ;

**Charte d'utilisation DSP Professionnel de santé :** la présente Charte d'Utilisation, incluant le guide d'utilisation mentionné au sein de la Partie B ;

**Règles d'Utilisation :** ensemble des Conditions Générales et Charte d'Utilisation telles que définies à l'article 2 des Conditions Générales ;

**Dossier de Soins Partagé (DSP):** le Dossier de Soins Partagé tel que défini à l'article 60*quater* du Code de la sécurité Sociale<sup>1</sup> ;

**DSP :** le Dossier de Soins Partagé mis à disposition des Patients concernés tel que disposé au sein de l'article 60*quater* du Code de la sécurité Sociale et de son Règlement Grand-Ducal ;

<sup>1</sup> <http://www.secu.lu/assurance-maladie/livre-i/chapitre-v-relations-avec-les-prestataires-de-soins/>

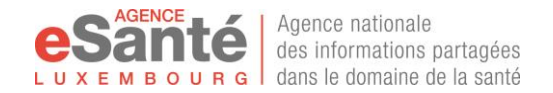

**Service DSP :** L'application conçue et développée par l'Agence eSanté pour supporter les DSP en application de l'article 60*quater* du Code de la sécurité sociale et du Règlement Grand-Ducal afférent;

**Annuaire référentiel d'identification des Patients :** annuaire listant nominativement les Patients répondant à la définition ci-dessus ;

**Annuaire référentiel d'identification des Professionnels de Santé :** annuaire listant nominativement tout Professionnel de santé répondant à la définition ci-dessus ;

**Utilisateur(s) habilités :** tout Professionnel de Santé ainsi que tout Patient et Représentant Légal autorisés à accéder au DSP d'un Patient déterminé dans les conditions précisées au sein de la Charte d'Utilisation DSP Professionnel de santé ;

**Donnée DSP :** toute information contenue au sein du DSP incluant toute donnée de santé concernant l'état physique et mental d'une personne<sup>2</sup>, incluant toute donnée médicale ou de soin, et toute autre information utile et pertinente à la prise en charge continue, coordonnée et de manière sécurisée du Patient ;

**Assistant DSP :** désigne un ou plusieurs Patients expressément déclarés par un autre Patient au sein de son DSP comme personne l'assistant dans l'utilisation, la gestion, l'échange et le partage de données de santé au sein de son DSP. Par cette déclaration expresse du Patient, l'Assistant DSP reçoit autorisation du patient d'accéder à son DSP et aux données qui y sont présentes ;

**Médecin Référent :** Professionnel de Santé exerçant en qualité de médecin au titre de la loi modifiée du 29 avril 1983 et ayant été déclaré par le patient comme Médecin Référent en application de l'article 19 bis du CSS et dans les conditions définies au sein du RGD du 15 novembre 2011 ainsi que toute convention en vigueur conclue au titre de l'article 61 et suivants du CSS ;

**Cercle Médical de Confiance :** désigne un ou plusieurs Professionnels de Santé, hors Médecin référent, expressément déclarés par un Patient au sein de son DSP comme Professionnel de Santé le conseillant dans son parcours de soins et l'aidant à la compréhension, l'échange et le partage de données de santé au sein de son DSP relatives à son parcours de soins. Par cette déclaration expresse du Patient, tout Professionnel de Santé désigné au sein du cercle médical de confiance reçoit autorisation du patient d'accéder à son DSP et aux données de santé qui y sont présentes ;

**Représentant(s) Légal(aux) :** désigne la (es) personne(s) physique(s) disposant de l'autorité parentale sur un patient mineur, ou désignée spécifiquement comme tuteur légal ou curateur d'un patient sous régime de protection.

 $<sup>2</sup>$  Règlement général sur la Protection des Données ((UE) 2016/679) relatif à la protection des personnes</sup> physiques à l'égard du traitement des données à caractère personnel et à la libre circulation de ces données, en vigueur le 25 mai 2018.

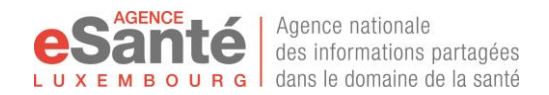

# <span id="page-5-0"></span>**A. Conditions Particulières du Service DSP – Utilisateur Professionnel de Santé**

## <span id="page-5-1"></span>**I. Objet**

Eu égard aux mentions présentes au sein du Préambule, la présente Charte d'Utilisation DSP Professionnel de santé a pour objet de décrire les modalités d'accès et d'utilisation du DSP par les Professionnels de santé et de préciser les conditions d'utilisation.

Elle est complétée par la Charte d'Utilisation DSP Patient ayant le même objet à l'attention des Patients.

Sont inclus, dans ce cadre, les principes d'utilisation du DSP et les droits et devoirs du Professionnel de santé, vis-à-vis du DSP du Patient et de l'usage qui en est fait, vis-à-vis des autres Professionnels de Santé et vis-à-vis de la Plateforme eSanté en général.

La présente Charte d'Utilisation s'appuie également sur les Conditions Générales de la Plateforme eSanté.

Ainsi par l'accès et l'utilisation du DSP au sein de la Plateforme eSanté, chaque Professionnel de santé concerné doit avoir pris pleinement connaissance et accepté sans réserve les Conditions Générales de la Plateforme et la Charte d'Utilisation DSP Professionnel de santé. En conséquence, toute action, comportement et usage de l'Utilisateur se doit d'être conforme à ces Règles d'Utilisation sans exception ainsi qu'à toute disposition légale et réglementaire relative à la protection des données à caractère personnel, au respect de la vie privée et de la sécurité des systèmes d'information qui serait applicable.

Il est rappelé que les présentes ne sont pas exclusives du respect par les Professionnels de santé de toutes dispositions légales, réglementaires et déontologiques qui leurs seraient applicables dans l'exécution de leur activité.

La Charte d'Utilisation DSP Professionnel de santé, comme tous documents composant les Règles d'Utilisation, peut être modifiée à tout moment sur décision de l'Agence eSanté et en application de la législation applicable. La modification des présentes sera notifiée par tout moyen auprès du Professionnel de Santé aux fins de lui permettre d'en prendre pleinement connaissance.

L'accès au Service DSP permettant d'accéder au DSP se fait au travers du Portail eSanté ou par l'intermédiaire du système d'information de l'Etablissement de santé ou le logiciel métier attesté conforme par l'Agence eSanté.

La navigation et l'utilisation sur le Portail eSanté sont régies exclusivement par les mentions légales propres à ce dernier e[t accessible ici.](https://www.esante.lu/portal/fr/mentions-legales-14-7.html) En conséquence, tout Utilisateur utilisant le Service DSP se devra de respecter lesdites mentions légales outre les Règles d'Utilisation.

## <span id="page-5-2"></span>**II. Description et accès au Service DSP**

## **a. Description du service**

<span id="page-5-3"></span>Le Service DSP est le Service eSanté conçu et exploité par l'Agence eSanté pour supporter techniquement le DSP mis à disposition de chacun des Patients concernés et Professionnels de santé. Le Service DSP est ainsi l'application mettant techniquement en œuvre les dispositifs et mécanismes requis en application des exigences légales d'utilisation et de fonctionnement du DSP pour permettre l'échange et de partage de données et informations de santé d'un Patient concerné dans l'intérêt de ce dernier au sein du DSP de manière centralisée et sécurisée au travers des différentes fonctionnalités et mesures mises en place.

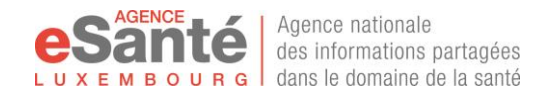

Le Service DSP, étant hébergé sur la Plateforme eSanté, se voit appliquer, outre les mesures spécifiques de sécurité et confidentialité applicables au DSP, l'ensemble des dispositifs de sécurité de la Plateforme eSanté mises en place par l'Agence eSanté permettant d'éviter tout accès par toute personne non autorisée.

L'Agence eSanté se réserve le droit de modifier les fonctionnalités mises à disposition au sein du Service DSP à tout moment, notamment lors de la réalisation de mises à jour, dans le strict respect des finalités du DSP disposées au sein de l'article 60*quater* du CSS, applicables au DSP. Une modification des Conditions Particulières DSP Professionnel de santé sera réalisée en conséquence.

## **b. Accès au Service DSP**

<span id="page-6-0"></span>Le Service DSP est dédié à l'utilisation du DSP et ne peut donc être accessible que par les Patients concernés, les Professionnels de Santé et Utilisateurs habilités tels que définis à l'article Définitions cidessus.

L'accès au Service DSP est conditionné :

- Au cadre d'ouverture du DSP,
	- à l'attribution d'un compte Utilisateur Plateforme eSanté au Patient concerné et Professionnels de santé tel que déterminé à l'article IV b. des Conditions Générales,
- à l'activation de leur compte eSanté par le Patient concerné et Professionnels de santé selon les modalités définies à l'article IV c) des Conditions Générales.

L'accès au Service DSP ne donne en aucune manière automatiquement le droit aux Professionnels de santé d'accéder au DSP d'un Patient, de même pour les Assistants DSP.

L'ensemble des modalités et conditions d'accès au DSP sont définies au sein de la partie B. de la Charte d'Utilisation détaillant les conditions d'utilisation du DSP, dont les principes sont rwappelés ci-dessous. Comme précisé au sein des Conditions Générales, l'Agence eSanté met le DSP à disposition des Patients

concernés. Ces derniers se voient communiquer l'ensemble des éléments leur permettant de se connecter à leur compte eSanté, ou à celui de leur enfant, aux fins d'accéder à leurs données d'identification traitées par l'Annuaire Référentiel d'identification des patients, et le cas échéant demander la réouverture de leur DSP.

Il est précisé que l'article 60*quater* du CSS disposant de l'obligation pour l'Agence eSanté de mettre à disposition le DSP auprès des Professionnels de santé, ces derniers conserveront les éléments de connexion à leur compte eSanté aux fins d'accéder à leurs données d'identification traitées par l'annuaire référentiel d'identification des Professionnels de santé. En cas de besoin l'Agence assistera le Professionnel de Santé pour lui permettre d'accéder à son compte eSanté.

Le Service DSP est accessible uniquement en ligne après authentification forte de l'Utilisateur habilité sur la Plateforme eSanté par l'intermédiaire du Portail eSanté comme mentionné à l'article IV c) des Conditions Générales.

En conséquence tout Professionnel de santé autorisé à exercer peut détenir un compte eSanté et accéder au Service DSP par authentification surle portail par utilisation de sa carte LuxTrust. Tout autre moyen de connexion sur le Portail eSanté pourra lui permettre d'accéder à son compte eSanté sans droit d'accès au Service DSP. Dès lors, toute perte du code pin associé à la carte LuxTrust doit être notifiée auprès de l'organisation LuxTrust pour définir un nouveau code PIN (cf. Références et contact en annexe), sans préjudice de notification auprès de l'Agence eSanté aux fins de suspension du compte à des fins de sécurité.

Egalement lorsque le Professionnel de santé utilise un logiciel métier, ayant préalablement obtenu l'attestation de conformité de l'Agence eSanté, lui permettant d'accéder au Service DSP par l'intermédiaire de cet outil, son authentification forte au travers de la carte LuxTrust reste requise.

Il est précisé enfin que, comme stipulé à l'article IV c) des Conditions Générales, lorsqu'un Professionnel de santé se connecte par l'intermédiaire du système d'information de l'Etablissement

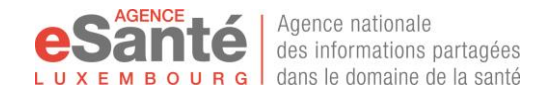

de santé au sein duquel il travaille, système ayant préalablement obtenu l'attestation de conformité de l'Agence eSanté, son authentification est réalisée par les mesures mises en place au sein de ce dernier qui prend les mesures nécessaires à son niveau pour assurer un niveau d'authentification requis par la Plateforme eSanté pour permettre l'accès et l'Utilisation. En conséquence tout problème d'authentification devra être notifié auprès de l'Etablissement de santé concerné, qui pourra prendre contact avec l'Agence eSanté le cas échéant.

### **EN CAS DE PERTE DES HABILITATIONS D'EXERCICE**

Dans l'hypothèse où un Professionnel de santé n'est plus autorisé à exercer sa profession au Luxembourg, selon les dispositions légales et déontologiques applicables, l'Agence eSanté est informée au travers de l'annuaire référentiel d'identification des Professionnels de santé mis à jour par les services du Ministère de la Santé par l'intermédiaire du registre officiel tenu.

Cette perte de l'autorisation du droit d'exercer entraîne dès lors suspension des accès à tout DSP de Patient, ce malgré toute autorisation accordée par ces derniers selon les modalités mentionnées au sein de la partie B des présentes. La suspension de l'accès est une conséquence technique de la mise à jour de la situation du Professionnel de santé, l'Agence eSanté ne fait qu'appliquer un changement de statut.

Le Professionnel de santé dans cette situation est invité à contacter l'Agence eSanté pour obtenir plus de précisions et le cas échéant les conditions d'accès aux informations dont il était l'auteur. Toute demande sera traitée par le pôle identito-vigilance de l'Agence eSanté qui le cas échéant pourra demander l'assistance de toute personne pertinente (cf. Annexe 8).

En cas d'erreur, le Professionnel de santé sera invité à notifier cette dernière également auprès du Ministère de la Santé qui seul pourra décider la levée de la suspension de l'accès au DSP.

## **c. Les principes du DSP**

<span id="page-7-0"></span>Comme mentionné en préambule, le DSP a pour finalité de « regrouper les données médicales et autres informations concernant le patient, utiles et pertinentes afin de favoriser la coordination, continuité et sécurité des soins, ainsi qu'une utilisation efficiente des services de soins de santé. »

Il est précisé ainsi que le DSP est un outil, non obligatoire, qui facilite l'accession et le partage d'informations entre Professionnels de santé prenant en charge le Patient, et avec son accord, aux fins de lui apporter des soins optimums dans le respect de sa vie privée.

Le DSP n'a pas dans ce cadre vocation à remplacer le dossier patient que chaque Professionnel de santé se doit de tenir et n'est pas tenu à une obligation d'exhaustivité.

Le présent article détermine les principes fondamentaux suivis et appliqués spécifiquement par le DSP au travers des dispositifs, fonctionnalités et mécanismes mis en œuvre qui sont détaillés au sein de la partie B des présentes Conditions Particulières.

### *i. Accès autorisé aux seules personnes concernées par la prise en charge d'un Patient,*

Dans le respect de la vie privée du Patient et du secret médical, l'accès au Service DSP et au DSP d'un Patient est autorisé, aux seules personnes concernées par la prise en charge d'un Patient selon leur rôle dans le parcours de soins du Patient ou leur rôle d'assistance.

Ainsi le Service DSP n'est accessible qu'aux seules personnes identifiées au sein respectivement des Annuaires référentiels d'identification Patients et Professionnels de santé dont les précisions sont mentionnées au sein de l'article IV.b. des Conditions Générales.

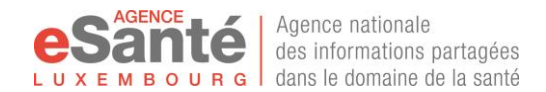

Par après le DSP d'un Patient est accessible uniquement aux personnes participant à sa prise en charge et l'assistant dans son parcours de soins, à savoir :

- Le Patient concerné lui-même ou son Représentant Légal, et l'Assistant DSP désigné par le Patient dans les conditions mentionnées en annexe B des présentes,
- Le Médecin référent dûment déclaré à la CNS par le Patient concerné ou son Représentant Légal,
- **EXECTS PROFESSION ESS ENCORTER 19 ACTS EN 2018 PROFESSION ESSIGNARY EN 2018 PROFESSION ENCORTER SET ESSIGNARY ENCORTER** un lien thérapeutique correspondant à la relation entre ce Patient et ce Professionnel de santé pour lui prodiguer des prestations de soins.

Enfin les Données DSP sont accessibles aux Professionnels de santé selon leur rôle dans la prise en charge du Patient au regard de leur qualité de médecin, infirmière, etc…

Les accès par catégorie de Données DSP (types de document) par les différents Professionnels de santé ont été déterminés au sein d'une matrice d'habilitation (Annexe1), accessible au sein du DSP, émise au regard des pratiques actuelles dans la prise en charge du Patient aux fins que chaque Professionnel de santé accède et introduise des informations utiles et pertinentes requises pour apporter une prestation de soins optimale et de contribuer à la continuité et à la coordination des soins du Patient concerné.

Les droits par types de documents et par métier sont présentés en Annexe 1 et Annexe 2. Cette matrice présente les droits attribués par défaut à un Professionnel de santé peut se voir attribuer, dès lors qu'il est autorisé à accéder à un DSP d'un Patient dans les conditions détaillées au sein du chapitre relatif aux mandats de la partie B. des présentes.

Le Patient ou son Représentant Légal, dans l'exercice de ses droits d'autodétermination, a la possibilité d'attribuer des droits supplémentaires à des Professionnels de santé, ou à l'inverse de les supprimer, au travers des fonctionnalités du Service DSP détaillées au sein de la Partie B des présentes. Toute modification des droits d'accès par le Patient au travers des fonctionnalités sera réalisée sous sa propre responsabilité concernant sa prise en charge par les Professionnels de santé.

### *ii. Regroupement et partage des données et informations de santé utiles et pertinentes concernant un Patient,*

La finalité du DSP est de favoriser l'échange et le partage de données et informations de santé d'un Patient au sein d'un dossier regroupant les données utiles et pertinentes qui permettront une meilleure coordination, continuité et sécurité des soins ainsi qu'une meilleure utilisation des données.

Le DSP est dans ce cadre mis à disposition des Professionnels de santé prenant en charge le Patient, et auprès du Patient lui-même, ou de son Représentant Légal, lui permettant de devenir acteur de sa santé en prenant connaissance des Données DSP le concernant et documents relatifs à son état de santé, ses traitements et examens, échangés entre Professionnels de santé et ainsi adhérer, collaborer et participer à la réalisation de prestations de soins de santé optimales.

Le DSP permet donc aux Professionnels de santé prenant en charge le Patient de :

- prendre connaissance de manière centralisée et rapide des informations et documents pertinents et utiles à sa prise en charge relatifs à l'état de santé, aux traitements et examens du Patient qu'ils prennent en charge, sous réserve des autorisations accordées par ce dernier ;
- partager toute information utile et pertinente pour la continuité, la coordination et la sécurité des soins avec leur Patient, le cas échéant Assistant DSP et Représentants légaux, et autres Professionnels de santé autorisés à accéder au DSP dudit Patient.

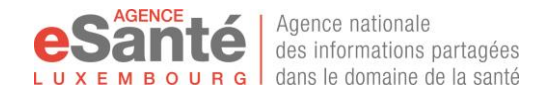

L'annexe 2 liste à titre d'information et de manière non exhaustive les différents documents et Données DSP pouvant être regroupés au sein de son DSP ainsi que partagés entre les différents Utilisateurs habilités.

Cette liste non exhaustive fait référence aux pratiques et usages actuels faisant application des différentes règles déontologiques applicables aux Professionnels de santé, étant entendu que la décision de partager une information appartient, sans préjudice du droit d'opposition du Patient, à chaque Professionnel de santé aux fins d'apporter les soins appropriés au regard des données acquises et actuelles de la science.

Chaque Patient a le droit de faire part au Professionnel de Santé dans le cadre du colloque singulier, sa volonté de ne pas envoyer une information au sein de son DSP, notamment au regard des dispositions de la loi du 24 juillet 2014 relative aux droits et obligations du patient.

Il est précisé que l'Annexe 1 permet d'identifier pour chacun des documents les Professionnels de santé qui, de par leur rôle, ont la capacité d'intégrer au sein du DSP d'un Patient les données et informations de santé utiles et pertinentes dans la prise en charge du Patient et sur demande du Patient.

Le respect des différents standards internationaux, normes et référentiels reconnus applicables au sein du secteur de la Santé, permet d'assurer l'accessibilité, l'intégrité et la lisibilité des informations et Données DSP à tout moment auprès de tout Professionnel de santé, quel que soit son lieu d'exercice, accédant au DSP par tout moyen autorisé par les présentes.

### *iii. Un haut niveau de sécurité et de confidentialité des données partagées et échangées,*

L'échange et le partage sont autorisés exclusivement entre les personnes intervenant dans le parcours de soins du Patient dans le respect de sa vie privée, incluant notamment les Professionnels de santé ayant un lien thérapeutique avec le Patient, les Représentants légaux le cas échéant, et toute personne que le Patient a désigné comme l'assistant et à laquelle il autorise l'accès à ses Données DSP.

Le haut niveau de sécurité et de confidentialité est en outre assuré par l'Agence eSanté par la mise en place de différentes mesures de sécurité basées sur les principes suivants :

- authentification forte des Utilisateurs habilités pour accéder au Service DSP,
- hébergement au sein d'un datacentre établit au Luxembourg et certifié Tier IV et ISO 27001 aux fins d'assurer la mise en œuvre des dispositifs et mécanismes de disponibilité et de sécurité parmi les plus hauts de ceux reconnus au sein des normes et standards internationaux,
- mise en œuvre d'une infrastructure technique répartie permettant une gestion des accès logique forte et granulaire pour un accès simple par les Utilisateur habilités quel que soit leur mode de connexion autorisé et assurer leur accès aux seuls documents et Données DSP auxquels ils ont droit,
- mise à disposition d'un DSP unique par Patient identifié de manière unique au travers de l'annuaire référentiel d'identification des Patients et par application des principes de l'identito-vigilance mis en place au sein de l'Agence eSanté<sup>3</sup>,
- accès au Service DSP accordé à chaque Professionnel de santé identifié de manière unique au travers de l'annuaire référentiel d'identification des Professionnels de santé.

<sup>&</sup>lt;sup>3</sup> Système de surveillance et de prévention des erreurs et risques liés à l'identification des patients. Son objectif est de fiabiliser l'identification du patient et les documents le concernant pour contribuer à la qualité de sa prise en charge.

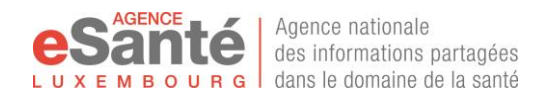

### *iv. Utilisation du DSP dans le respect de la protection des données personnelles et de la vie privée du Patient.*

En application de l'article 60*quater* du CSS, de son Règlement Grand-Ducal afférent et dans le respect du Règlement Général sur la Protection des Données ((UE) 2016/679) relatif à la protection des personnes physiques à l'égard du traitement des données à caractère personnel et à la libre circulation de ces données, en vigueur le 25 mai 2018, le Patient doit être en mesure d'exercer ses droits d'autodétermination et d'être dûment informé sur le DSP pour les exercer de manière optimale.

L'ensemble des Règles d'utilisation, dont les détails sont précisés au sein de la Partie B des présentes, apporte dans ce cadre au Patient les informations requises aux fins de lui permettre l'exercice de ses droits par les fonctionnalités du DSP incluant notamment :

- exprimer sa volonté auprès des Professionnels de santé,
- attribuer des droits privilégiés à certains Professionnels de santé selon la relation thérapeutique en cours avec ces derniers (cf. Partie B. consentement du patient),
- **EXECTE FERGIO EXECTE FOR SYSTEM EXECTE FOR SYSTEM FRAGISHER SON DESCALL FERGISHER SON DESCALL FRAGISHER S** et/ou certains documents (cf. Partie B de la présente Charte d'Utilisation),
- pouvoir prendre connaissance des Professionnels de santé ayant accédé à son DSP et leurs actions au sein de ce DSP (cf. guide d'utilisation et annexe 3 ligne de vie),
- accéder et consulter ses données d'identification aux fins de lancer le cas échéant toute demande de correction (cf. Partie B de la présente Charte d'Utilisation).

Il appartient à tout Professionnel de santé de respecter l'exercice des droits d'autodétermination du Patient qui prend alors l'entière responsabilité de l'accession à certains documents et informations. Le Patient devient acteur de sa santé, et responsable des conséquences de son refus d'accès à tout ou partie du contenu de son DSP concernant sa prise en charge.

Tout Professionnel de Santé est invité à informer le Patient concerné des bénéfices du DSP et d'autoriser le partage du contenu de son DSP auprès des Professionnels de santé le prenant en charge, et de l'alerter des conséquences de son refus de partage. Toutefois tout Professionnel de santé s'interdit d'avoir un quelconque comportement qui pourrait laisser croire au Patient qu'il ne prend pas en compte sa volonté et ne respecte pas ses droits.

Conformément à la législation applicable, les droits d'autodétermination d'un patient mineur sont exercés par son(es) Représentant(s) Légal(aux).

## <span id="page-10-0"></span>**III. Droits et obligations du Professionnel de Santé et Utilisateurs habilités**

Le DSP est mis à disposition des Patients concernés et Professionnels de santé sur la Plateforme eSanté au travers du Service DSP en application des articles 60*ter* et 60*quater* du CSS.

L'ensemble des dispositions mentionnées au sein de l'article V des Conditions Générales concernant les engagements des Utilisateurs de la Plateforme eSanté sont pleinement applicables pour l'utilisation du Service DSP par le Patient et les Utilisateurs habilités.

Il est rappelé dans ce cadre que les Utilisateurs habilités s'engagent notamment à utiliser le Service DSP conformément à son objet et sa finalité, ainsi qu'à toutes exigences légales et déontologiques applicables.

## **a. Professionnel de Santé**

<span id="page-10-1"></span>Toute action d'un Professionnel de santé au sein du DSP est présumée intervenir dans l'exercice de sa profession de santé dans le respect de toutes dispositions légales, réglementaires et déontologiques applicables.

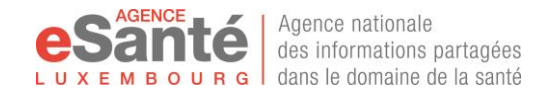

### **ACCÈS AU DSP, LIEN THÉRAPEUTIQUE ET RESPECT DU PATIENT**

Il est ainsi attribué à chaque Professionnel de santé, par la Matrice d'habilitation mentionnée précédemment et reprise en annexe, différents droits de consultation et publication d'information au sein du DSP liés à leur profession ou à leur rôle auprès du Patient.

Toutefois l'utilisation de leur droit d'accès se fait dans le cadre exclusif d'une relation thérapeutique avec le Patient, telle qu'elle est établie entre eux. En aucun cas, le Professionnel de Santé ne peut utiliser ses prérogatives pour accéder au contenu du DSP du Patient concerné pour une autre raison que celle établissant la relation thérapeutique et dans le respect de la finalité du DSP. Le Médecin Référent a dans ce cadre accès au DSP du patient l'ayant déclaré dès validation de la déclaration par la CNS.

A titre de précision la relation thérapeutique est identifiée et tracée au sein du DSP au travers de l'attribution des différents mandats listés au sein de la Partie B de la présente Charte d'utilisation, résultant , selon les cas, de la transmission du code de présence par le Patient, de la déclaration de médecin référent ou Professionnel de santé appartenant au cercle médical de confiance, ou encore en raison de l'appartenance du Professionnel de santé au personnel soignant d'un Etablissement de santé.

Le Professionnel de santé s'engage au respect de la volonté du Patient et dans ce cadre s'interdit tout comportement ou acte qui :

- aurait pour objet de contourner ou forcer l'autorisation d'accès à un DSP d'un Patient,
- serait contraire aux règles et principes déontologiques applicables,
- contreviendrait au droit à la vie privée du Patient.

Lorsque le Professionnel de santé est autorisé à accéder au DSP du Patient concerné, il peut alors consulter les informations contenues au sein de ce dernier, sous réserve que les documents présents au sein dudit DSP n'aient pas un statut de confidentialité plus restrictif (cf. Partie B de la présente charte d'utilisation).

Selon son métier et/ou son rôle déclaré par le Patient le cas échéant, le Professionnel de santé pourra ajouter des informations au sein du DSP de son Patient. Le Professionnel de santé est dans ce cadre seul responsable du contrôle de la pertinence du contenu, notamment au regard de la finalité du DSP, et de l'intégrité des données de santé qu'il transmet. Il est rappelé dans ce cadre que l'authentification est personnelle et que toute transmission de ses moyens de connexion à un tiers, quel qu'il soit, est prohibé.

Le Chapitre II Modalités d'utilisation du Service DSP de la Partie B de la présente Charte d'Utilisation décrit l'ensemble des cas d'accès et autorisation pouvant être accordés à un Professionnel de santé, incluant la description des potentiels droits étendus que peuvent avoir tous Professionnels de santé ayant une relation thérapeutique privilégiée avec le Patient concerné, sous réserve de déclaration par ce dernier au sein de son DSP.

### **ACCÈS COMME AUTEUR**

Tout Professionnel de Santé ayant un compte eSanté actif et l'autorisation d'exercer au Luxembourg conserve un accès en lecture de tous les documents dont il est l'auteur au sein de tous les DSP pour lesquels il a eu accès après autorisation de ses Patients. Il est précisé qu'un Professionnel de santé est auteur d'un document lorsqu'il est enregistré par le Service DSP comme le Professionnel de Santé qui a effectué l'envoi du document dans le DSP du Patient concerné.

Ainsi via le Service DSP il peut ainsi accéder uniquement aux documents dont il est l'auteur. Ce droit est natif et ne peut lui être supprimé par un refus d'accès au DSP du Patient concerné. Toutefois la perte de son droit d'exercer au Luxembourg entraînant la suspension de son compte, il perdra cette possibilité d'y accéder ultérieurement. Dans ce cadre pour toute question le Professionnel de santé

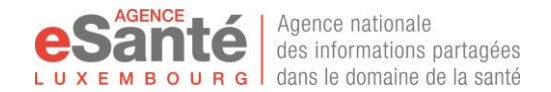

devra contacter l'Agence eSanté et sa demande sera traitée par le pôle Identito-vigilance (cf. Annexe Références et Contacts).

Il est rappelé que le Professionnel de Santé ne peut revendiquer la pleine propriété de toute information ou document qu'il partagera au sein du DSP, car conformément à la finalité de ce dernier, ce sont des données partagées entre le Professionnel de Santé, le Patient, et les autres Professionnels de santé prenant en charge le Patient, autorisés à accéder au DSP. A ce titre il est précisé que le DSP ne se substitue pas au dossier patient de chaque Professionnel de santé qui conserve sous leur garde l'original du document transmis au DSP.

#### **CONFIDENTIALITÉ ET SECRET MÉDICAL**

Le Professionnel de Santé authentifié sur le Service DSP, soit directement via sa carte LuxTrust, soit indirectement via une connexion établie par l'Etablissement de santé au sein duquel il exerce, en tout ou partie, son activité est responsable de l'utilisation qui pourra être faite pendant sa session. Toute connexion par utilisation des dispositifs de connexion du Professionnel de Santé sera une preuve suffisante pour qualifier le Professionnel de santé comme auteur des actions.

Le Professionnel de Santé prendra donc toutes les dispositions nécessaires pour empêcher son utilisation par tout tiers, et notamment évitera la conservation de ses moyens de connexion à un même endroit. Toute utilisation des moyens de connexion du Professionnel de Santé par un tiers est prohibée et pourra entraîner des poursuites à l'encontre du tiers concerné. Dans l'hypothèse où il apparaît que cette utilisation est faite avec l'accord du Professionnel de santé, ou à sa demande, ce dernier pourra également être poursuivi en violation des présentes conditions et des règles déontologiques applicables.

**En cas de perte ou de vol des moyens de connexion, ainsi qu'en cas d'identification d'utilisation abusive de son compte et/ou de faille de sécurité au sein de son propre matériel informatique, le Professionnel de Santé s'engage à informer l'Agence eSanté dans les plus brefs délais pour lui permettre de prendre toutes mesures requises, le cas échéant par l'intermédiaire de son Etablissement de santé.**

#### **ENGAGEMENT GÉNÉRAL**

**Les Professionnels de santé se doivent par conséquent de manière générale de :**

- **S'assurer du niveau de confidentialité des documents, de leur contenu et du respect de la volonté du patient avant de les diffuser ;**
- **Veiller à ce que des tiers non autorisés n'accèdent pas de quelque manière que ce soit aux informations échangées au sein d'un DSP;**
- **Alerter l'Agence eSanté en cas d'identification d'un mauvais usage Service DSP et notamment de détournement de l'objet de ce dernier ou encore d'entrave, et perturbation de son bon fonctionnement et la bonne application des mesures de sécurité en place.**

En cas de non-respect des présents engagements l'Agence eSanté prendra toutes les mesures nécessaires et utiles pour faire cesser les agissements contraires. L'Agence eSanté dans ce cadre a mis en place différents dispositifs de contrôle technique a posteriori permettant de s'assurer de la bonne utilisation du DSP, excluant tout accès au contenu échangé.

Ainsi toute action réalisée au sein d'un DSP par un Utilisateur habilité est tracée, les traces étant accessible et lisible par le Patient, son Représentant Légal, l'Assistant, le Médecin Référent et les Professionnels de Santé désignés au sein du Cercle Médical de Confiance au sein de la rubrique « Historique des activités » au sein du Service DSP.

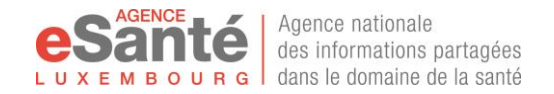

Ces dispositions sont sans préjudice de toute autre sanction ou réclamation de dommages de quelque nature que ce soit en vertu des dispositions légales applicables et des règles déontologiques en vigueur.

## **b. Patient et autres utilisateurs habilités**

<span id="page-13-0"></span>Les droits et devoirs du Patient concernant l'utilisation du DSP sont détaillés au sein de la Charte d'utilisation DSP Patient, outre les droits et devoirs stipulées au sein de l'article V des Conditions Générales. Toutefois sont repris ci-dessous les principes généraux.

Toute action d'un Patient au sein de son DSP, ou concernant l'accès à ce dernier, est présumée intervenir dans le cadre de sa prise en charge dans le respect de toutes dispositions légales, réglementaires applicables.

Dans ce cadre chaque Utilisateur Patient a pleinement conscience :

- Que son droit d'accès à la Plateforme eSanté et aux Services eSanté est strictement personnel et qu'il ne peut en faire bénéficier une tierce personne ;
- Qu'il est responsable de toute donnée et information le concernant et concernant sa santé qu'il communique ou décide de ne pas communiquer auprès des Professionnels de santé, ou encore qu'il interdise son partage entre Professionnels de santé.

Chaque Patient s'engage, dès sa première utilisation du service, notamment à :

- Utiliser les méthodes d'authentification personnelles pour accéder à son DSP, et le cas échéant pour accéder en qualité d'Assistant DSP au DSP du Patient l'ayant désigné ;
- Prendre toutes les mesures nécessaires pour garantir la confidentialité de ses données personnelles, ainsi que ses éléments de connexion à son compte eSanté ;
- Fournir, au regard de la finalité du DSP, des informations correctes et pertinentes pour sa prise en charge et respecter les droits du Professionnel de soins et généralement d'autrui.

L'ensemble des engagements et droits mentionnés ci-dessus sont respectivement réalisés et exercés par le(s) Représentant(s) Légal(aux) du Patient mineur en son nom et dans son intérêt en application des dispositions légales. Il est précisé que le Représentant Légal accède au DSP de son enfant par l'intermédiaire du compte eSanté de ce dernier.

L'Assistant DSP se doit d'agir dans le strict respect du rôle définit au sein des présentes. Ainsi notamment :

- toute action qui serait identifiée comme un abus de personne en situation de faiblesse pourra être répréhensible, ou tout acte outrepassant les attributions légalement disposées,
- La divulgation de toutes informations dont il a pu avoir connaissance au sein du DSP du Patient auprès de personnes autres que les Professionnels de santé prenant en charge le Patient concerné sera qualifié de violation de l'obligation de confidentialité attenantes à sa qualité et pourra être poursuivie.

De manière générale l'Assistant DSP se doit de :

- Agir selon la volonté du Patient et dans le respect de leur rôle et qualité tel que déterminés à l'article Définitions des présentes ;
- Veiller à ce que des tiers non autorisés n'accèdent pas de quelque manière que ce soit aux informations échangées au sein d'un DSP ;

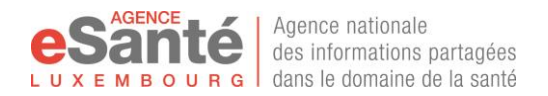

▪ **Alerter l'Agence eSanté en cas d'identification d'un mauvais usage Service DSP et notamment de détournement de l'objet de ce dernier ou encore d'entrave, et perturbation de son bon fonctionnement et la bonne application des mesures de sécurité en place.**

En cas de non-respect des présents engagements l'Agence eSanté prendra toutes les mesures nécessaires et utiles pour faire cesser les agissements contraires. L'Agence eSanté dans ce cadre a mis en place différents dispositifs de contrôle technique a posteriori permettant de s'assurer de la bonne utilisation du DSP, excluant tout accès au contenu échangé.

Ainsi toute action réalisée au sein d'un DSP par un Utilisateur habilité est tracée, les traces étant accessible et lisible par le Patient, son Représentant Légal, l'Assistant, le Médecin Référent et les Professionnels de Santé désignés au sein du Cercle Médical de Confiance au sein de la rubrique « Historique des activités » au sein du Service DSP.

Ces dispositions sont sans préjudice de toute autre sanction ou réclamation de dommages de quelque nature que ce soit en vertu des dispositions légales applicables et des règles déontologiques en vigueur.

## **c. Usages prohibés**

<span id="page-14-0"></span>L'ensemble des dispositions mentionnées au sein de l'article V b. des Conditions Générales concernant les usages prohibés sont pleinement applicables pour l'utilisation du Service DSP par le Patient et les Utilisateurs habilités.

Il est toutefois rappelé et précisé que sont notamment prohibés, sans que cette liste ne puisse être considérée comme exhaustive :

- L'utilisation du DSP à des fins autres que le partage et l'échange de données de santé pertinentes pour favoriser la prise en charge du Patient concerné, et notamment la sécurité, coordination et continuité des prestations de soins ;
- L'utilisation des Données DSP à d'autres fins que la prise en charge du Patient conformément aux règles déontologiques applicables ;
- Le partage et l'échange des Données DSP auprès de personnes non autorisées, que cela soit au titre des présentes que sur volonté du Patient, sans préjudice de toute intervention d'urgence dans la sauvegarde de l'intérêt vital du Patient ;
- L'accès, extraction, utilisation, reproduction, destruction ou modification, par tout moyen, des documents présents au sein d'un DSP en dehors des droits qui lui sont accordés quelle que soit sa qualité ;
- Tout contournement ou utilisation abusive d'une fonctionnalité mise à disposition sur le DSP, notamment aux fins d'obtenir des informations confidentielles concernant des Patients ;
- Tout contournement, modification ou suppression, incluant leur tentative, de toute mesure de sécurité en place sur la Plateforme eSanté du DSP, que ce soit réalisé seul ou en groupe avec l'assistance ou non de quelque dispositif que ce soit, excepté lorsqu'il est apporté la preuve que le matériel ait été utilisé comme « Machine zombie » et que les précautions minimales de sécurité avaient été prises par l'Utilisateur.

Chaque Utilisateur s'engage à alerter l'Agence eSanté de tout mauvais usage ou usage prohibé dont il aurait connaissance auprès des services dont les coordonnées sont mentionnées en annexe 6.

La responsabilité de chaque Utilisateur sera mise en cause s'il s'avère qu'il a provoqué un défaut d'utilisation, sciemment effectué avec volonté de nuire.

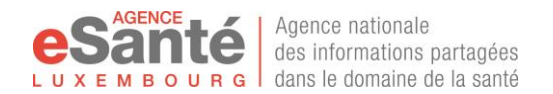

## <span id="page-15-0"></span>**IV. Engagements de l'Agence eSanté**

## **a. Généralités**

<span id="page-15-1"></span>Tel que mentionné à l'article VI des Conditions Générales, l'Agence eSanté prend les dispositions requises pour :

- Garantir que le Service DSP mis à disposition sur la Plateforme eSanté traitera les données exclusivement selon les finalités déterminées par l'article 60*quater* du CSS, et interdire toute utilisation qui serait contraire ;
- Assurer, dans les limites de la finalité du DSP telle que définie au sein de l'article 60*quater* du CSS, et le respect des dispositions légales et règlementaires applicables ;
- **EXECT** Mettre en place toute mesure et tout dispositif assurant le haut niveau requis de sécurité, de confidentialité et de protection des données ;
- Assurer la disponibilité du Service DSP sept jours sur sept et vingt-quatre heures sur vingt-quatre (disponibilité minimale de 99,5 %), hors interruption requise pour des raisons de sécurité.

Les mesures mises en place par l'Agence eSanté aux fins d'assurer le haut niveau de sécurité et la disponibilité du Service DSP sont notamment :

- la mise en place de tests et contrôles permanents sur la collecte, le stockage et le traitement des données, afin de prévenir toute intrusion, dysfonctionnement et divulgation non volontaire ;
- la limitation de l'accès au contenu de DSP au pôle identito-vigilance et agents intervenant sous sa responsabilité qui sont soumis au secret professionnel tel que disposé au sein de l'article 458 du code pénal, afin d'intervenir en présence de toute réclamation, alerte, notification ou dysfonctionnement du Service DSP;
- la sauvegarde des données et informations contenues au sein du DSP de santé afin d'assurer leur disponibilité des données auprès des Patients et Professionnel de santé et l'intégrité du contenu du DSP.

## **b. Transparence**

<span id="page-15-2"></span>En application de l'article 60*quater* du CSS, l'Agence eSanté prend les dispositions nécessaires pour apporter l'information nécessaire aux fins de permettre aux Patients et Utilisateurs habilités concernant « les modalités opérationnelles et les mesures de sécurité en rapport avec le DSP et la Plateforme eSanté ».

L'Agence dans ce cadre dispose d'un service HelpDesk ayant pour objet de porter assistance à tous les utilisateurs Patients et Professionnels de santé dans l'utilisation du DSP, ainsi que répondre à toutes questions relatives au Service DSP et au DSP.

Egalement, dans le respect de la vie privée et du secret professionnel, les Patients et Professionnels de santé pourront transmettre toute question et exercer leur droit auprès des services suivants :

- Cellule Protection des Données : en charge des questions relatives à la protection des données à caractère personnel, sous la responsabilité d'un Chargé de protection des données,
- Pôle Identito-vigilance : en charge des questions relatives au contenu du DSP et l'exercice des droits en qualité de patients, sous la responsabilité de personnel soumis au secret médical.

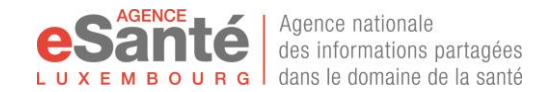

Ces services sont accessibles aux coordonnées mentionnées au sein de l'Annexe 6 Références et contacts.

En outre, l'Agence eSanté met directement à disposition des Utilisateurs habilités :

- Les détails des fonctionnalités et moyens d'exercer les droits sont mentionnés au sein des présentes et de l'annexe B,
- Au sein du portail eSanté accessible à l'adresse [www.esante.lu,](http://www.esante.lu/) différentes informations et explications concernant le DSP ,
- Au sein du Service DSP, différents matériels d'information et d'explications incluant notamment :
	- o Le manuel d'utilisation,
	- o Des tutoriels sous format vidéo,
- Par l'intermédiaire des partenaires de l'Agence eSanté que sont les Etablissements de santé et les cabinets médicaux, différents matériels d'information et d'explications émis sur format papier.

L'Agence eSanté prendra à tout moment toutes mesures qui lui paraîtraient nécessaires aux fins d'optimiser, améliorer et enrichir l'information donnée émise et publiée auprès des Utilisateurs habilités.

Egalement l'Agence eSanté s'engage à procéder, dans les meilleurs délais possibles, à une notification auprès des Utilisateurs habilités, selon les circonstances de manière personnalisée et/ou générale, de toute interruption de service pour quelle que raison que ce soit, outre toute obligation de notification requise légalement notamment auprès des autorités compétentes.

## <span id="page-16-0"></span>**V. Responsabilité**

L'article IX des Conditions Générales est applicable aux présentes dans son intégralité. La responsabilité de l'Agence eSanté, des Patients et Utilisateurs habilités ne pourra aller au-delà de ce qui est stipulé au sein dudit article sans préjudice de toute disposition expressément mentionné au sein de la présente Charte d'utilisation et de toute disposition légale et déontologique applicable.

Il est précisé dans ce cadre que seuls les Professionnels de santé sont responsables des données et informations présentent au sein de tous documents qu'ils auront personnellement échangés et partagés au sein du DSP*,* et pour lesquels ils seront donc désignés comme auteur (cf. Annexe B des présentes)*.* Le Patient, ou son Représentant Légal, est responsable des informations et données qu'il transmet auprès des Professionnels de santé au travers de son espace Personnel.

En application des dispositions légales en vigueur, et notamment des articles 60*ter* et 60*quater* du CSS, l'Agence eSanté sera en droit d'engager toute action légale requise à l'encontre de tout Utilisateur du Service DSP qui violerait les termes des présentes incluant notamment l'utilisation du DSP et/ou son accès au DSP d'un ou des Patients à des fins autres que celles légalement définies pour la prise en charge coordonnée du Patient concerné pour quelle que fins que ce soient et par quels que moyens que ce soit.

L'absence d'alimentation du DSP ne pourra toutefois seule entraîner la responsabilité d'un Professionnel de santé, sans préjudice de toute disposition légale qui serait applicable, et dès lors que cette absence ne puisse être due à une défaillance technique ne permettant pas de se connecter au Service DSP, quelle qu'en soit la source, ou constituer une violation des volontés émises par le Patient.

Il est toutefois précisé dans ce cadre que l'Agence eSanté est responsable de la mise à disposition du DSP auprès des Patients strictement dans le cadre disposé au sein de l'article 60*quater* du CSS, dont les modalités sont précisées par un règlement grand-ducal.

L'Agence eSanté est donc en charge de garantir que les Données DSP présentes au sein du Service DSP sont intègres, exactes et correctes depuis leur intégration par les Professionnels de santé, les

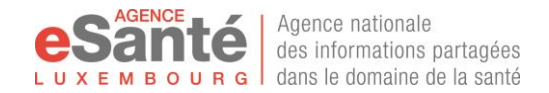

Utilisateurs habilités ou les Patients. Sa responsabilité ne pourra être engagée que pour des dommages dont l'origine se trouverait dans un défaut de mise en œuvre des mesures techniques et organisationnelles requises au regard de l'état de l'art mis en œuvre au sein du système de santé du Luxembourg.

De manière générale l'Agence eSanté n'intervenant pas dans les relations entre Patient et Professionnels de santé, le cas échéant au sein d'un Etablissement de Santé, ou Assistant DSP, ou Représentants Légaux, il ne pourra lui être reproché tout abus de droit dès lors qu'elle aura pris toutes les mesures nécessaires pour assurer l'attribution de droits aux seules personnes habilitées et le bon fonctionnement de ses mesures de sécurité.

Egalement elle ne pourra voir sa responsabilité engagée s'il apparaît qu'une divulgation non autorisée de Données DSP présentes au sein du DSP trouve sa source dans un mauvais comportement d'un patient et/ou Utilisateurs habilités.

## <span id="page-17-0"></span>**VI. Données Personnelles**

L'Agence eSanté exploite et administre le Service DSP et est responsable du traitement réalisé en son sein, tel que disposé au sein de l'article 60*quater* du CSS, du Règlement Grand-ducal venant préciser les modalités et conditions de mise en œuvre du DSP et conformément au Règlement Général sur la Protection des Données ((UE) 2016/679), en vigueur au 25 mai 2018, dont le respect par l'Agence eSanté vient garantir la protection des données à caractère personnel et la vie privée des Patients.

Les modalités et conditions de mise en œuvre du DSP sont donc régit par l'article VII des Conditions Générales elles-mêmes précisées par les dispositions stipulées ci-dessous ainsi que celles de l'annexe B des présentes. Il est précisé à ce titre que les conditions du traitement spécifiques à l'identification des Patients et Professionnels de santé au travers des annuaires référentiels sont stipulées au sein de l'article VII b. des Conditions Générales.

### Description du traitement : mise à disposition du Dossier de Soins Partagé auprès des Patients et Professionnels de santé :

L'article 60*quater* du CSS dispose expressément de la finalité d'intérêt public du traitement réalisé dans le cadre du Service DSP : l'échange et le partage de données de santé de manière dématérialisée et sécurisée pour optimiser la continuité, la coordination et la sécurité des soins apportés au Patient ainsi qu'une meilleure utilisation des données traitées au sein du système de santé.

L'article 60*quater* du CSS donne mission à l'Agence eSanté de mettre à disposition le Service DSP auprès des Patients concernés et Professionnels de santé. L'Agence eSanté assure donc techniquement la bonne administration du Service DSP aux fins de permettre l'échange et le partage de Données DSP et traite les données d'identification des Patients et Professionnels de santé pour assurer le bon fonctionnement du Service DSP.

Dans ce cadre, à partir des annuaires de la Plateforme eSanté, tels que décrits au sein des Conditions Générales, l'Agence eSanté attribue un droit d'accès au Service DSP auprès des Patients concernés et Professionnels de santé.

Il est précisé que l'article 60*quater* du CSS dispose également de la possibilité d'utiliser les données rendues anonymes à des fins statistiques ou épidémiologiques par l'Agence eSanté, la Direction de la santé, le Laboratoire national de santé, l'Inspection générale de la sécurité sociale et la Caisse nationale de la santé. Toutefois l'Agence eSanté ne procède pas à une telle utilisation au lancement du DSP. De ce fait l'Agence eSanté s'engage à informer des modalités et techniques d'anonymisation des données et des conditions d'utilisation secondaire préalablement à toute utilisation, le cas échéant après accord de toute autorité compétente.

### Conditions de réalisation du traitement :

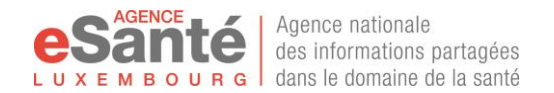

Les conditions du traitement des données réalisées au sein du Service DSP sont disposées au sein de l'article 60*quater* du CSS qui dispose:

- Des catégories de données collectées et traitées : les données médicales et autres informations concernant le patient, utiles et pertinentes tels que, selon les usages professionnels, les règles déontologiques et données acquises et actuelles de la science : les rapports médicaux, résultats d'analyses, comptes rendus d'investigations diagnostiques, d'ordonnances, de prescriptions, ou d'imagerie médicale ou de tout document ou effet intéressant l'état de santé ou le traitement du Patient concerné.
- Des droits des Patients concernés : Droit d'opposition au DSP et droit d'opposition concernant l'échange et le partage de données spécifiques, droit d'accès à son DSP et droit d'information sur les accès et l'identité des personnes ayant accédé à son DSP.
- Du niveau de sécurité requis : assurer le respect du secret médical et un niveau de sécurité du Service DSP particulièrement élevé par la mise en place de mécanisme de chiffrement des moyens de communication et du stockage de données.

La présente Charte d'utilisation et son annexe B en particulier précise dans le cadre de la mise en place du DSP les modalités :

- de création, activation, fermeture et suppression du DSP,
- d'accès au DSP par le Patient concerné ou son Représentant Légal incluant l'accès aux traces des Professionnels de santé et Utilisateurs habilités,
- d'accès au DSP par les Professionnels de santé selon leur niveau d'attribution tel que défini par la matrice d'habilitation annexée à la présente Charte d'utilisation,
- des différents moyens et dispositifs de sécurité mis en œuvre tels que l'authentification forte aux fins de connexion ainsi que la vérification de la conformité des systèmes d'information des Professionnels de santé et Etablissements de santé.

En ce qui concerne la conservation des données il est précisé que :

- les Données DSP ainsi que les traces des activités réalisées au sein du DSP, sont conservées pendant toute la durée pendant laquelle le DSP du Patient concerné est ouvert et actif, et dix (10) ans après la fermeture du DSP sur décision du Patient ou de son Représentant Légal ou dix (10) ans après le décès du Patient concerné,
- les traces techniques, de type logs incluant ceux utilisés pour assurer le bon fonctionnement du service comme mentionnés précédemment, sont conservées pendant une durée maximale de treize (13) mois.

En application de l'article VII des Conditions Générales et de l'article 60*quater* du CSS les données personnelles d'identification du Patient et celles des Professionnels de santé, et autres Utilisateurs habilités, présentes au sein des annuaires référentiels d'identification respectifs sont utilisées par le Service DSP et accessible par les destinataires des Données DSP mentionnés ciaprès aux fins de certifier l'identité du Patient, et son Représentant Légal le cas échéant, selon les principes d'Identito-vigilance ainsi que certifier l'identité des Professionnels de santé en charge du Patient concerné. Ceci permet de certifier, pour chacun des flux de communication vers et depuis le Service DSP que les des documents transmis sont destinés au Patient concerné, et elles sécurisent le fait que seul le Professionnel de Santé autorisé accède uniquement au DSP du Patient pour lequel il a les droits et sur les documents pour lesquels il a les habilitations suffisantes (cf. partie B. de la présente Charte d'utilisation).

Responsable du traitement, les destinataires et sous-traitants (selon les définitions du Règlement Général sur la Protection des Données ((UE) 2016/679) en vigueur au 25 mai 2018) :

L'Agence eSanté est le responsable du traitement réalisé au travers du Service DSP. Elle est à ce titre en charge de la bonne application des mesures de sécurité et de traçabilité requises, par ses employés et ses sous-traitants.

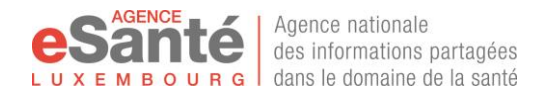

L'Agence a fait appel à un Consortium composé des sociétés eBRC et Maincare Solutions, intervenue dans les droits de IDO-In, qui ont la qualité de sous-traitant au titre du Règlement Général sur la Protection des Données ((UE) 2016/679) en vigueur au 25 mai 2018.

Les données sont dans ce cadre hébergées et traitées par l'Agence eSanté sur le territoire du Grand-Duché du Luxembourg. Les données ne seront en aucun cas divulguées, transférées et traitée en dehors de l'Union Européenne sans consentement du Patient concerné, disposition réglementaire, conformément aux dispositions légales et réglementaires applicables le cas échéant.

**Dans le respect de l'article 60***quater* **du CSS, seules les personnes expressément autorisées par le Patient et tenues au respect du secret médical, auront accès aux Données DSP présentes au sein du DSP du Patient concerné : le Patient concerné, les personnes l'assistant et les Représentant légaux, les Professionnels de santé le prenant en charge, ainsi que les membres du pôle identito-vigilance de l'Agence eSanté.**

Conformément à sa qualité de responsable du traitement et dans l'exercice de sa mission d'exploitation et administration technique et fonctionnelle du Service DSP, certains employés de l'Agence eSanté et les employés de ses sous-traitants pourront accéder aux données traitées au sein du Service DSP et donc contenues au sein d'un ou plusieurs DSP de Patient. Il est précisé dans ce cadre que :

- ces employés sont tenus au secret professionnel,
- l'accès est limité aux membres du pôle identito-vigilance tenus au secret médical et aux techniciens agissant sous leur responsabilité et soumis au même engagement de confidentialité (cf. ci-après Partie B III. c.),
- tout accès est tracé et réalisé dans le respect de procédure régissant les interventions requises pour assurer le bon fonctionnement du Service DSP, sous peine de sanctions disciplinaires et poursuites judiciaires.

Il est précisé que toutes données et informations présentes au sein du DSP, incluant les traces d'activité et les logs, constituent une information médico-légale le cas échéant. L'Agence eSanté sera dans l'obligation dans ce cadre de communiquer sur injonction de toute autorité compétente, notamment judiciaire.

### Exercice des droits par les personnes concernées (selon la définition du Règlement Général sur la Protection des Données ((UE) 2016/679) en vigueur au 25 mai 2018) :

L'ensemble des modalités d'exercice des droits d'autodétermination du Patient concerné sont mentionnées et détaillées aux fins de permettre au Patient de pouvoir accéder à son dossier et aux données contenues, de s'opposer à l'échange et au partage de tout ou partie de ses données DSP auprès de tout ou partie des Professionnels de santé le prenant en charge.

Concernant l'exercice des droits du Patient tels que disposés au sein du Règlement Général sur la Protection des Données ((UE) 2016/679) en vigueur au 25 mai 2018 et dans le respect de l'article 60*quater* du CSS, il est renvoyé aux dispositions présentes au sein de la partie B de la présente Charte d'utilisation. L'ensemble des modalités d'exercice des droits d'autodétermination du Patient concerné sont mentionnées et détaillées aux fins de permettre au Patient de pouvoir accéder à son dossier et aux données contenues, de s'opposer à l'échange et au partage de tout ou partie de ses Données DSP auprès de tout ou partie des Professionnels de santé le prenant en charge.

De manière générale la partie B des présentes précise les conditions dans lesquelles le Patient peut émettre ses volontés concernant ses relations avec les Professionnels de santé dans le cadre de l'utilisation du DSP.

Concernant l'exercice du droit de rectification et d'opposition du traitement des données d'identification de l'Utilisateur il est renvoyé aux dispositions de l'article VII b) des Conditions Générales.

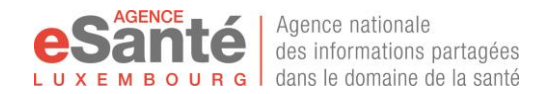

Le Patient et le Professionnel de Santé par connexion à leur compte personnel sur la Plateforme eSanté peuvent accéder aux données qui sont traitées par les annuaires de la Plateforme eSanté, et le DSP pour le Patient.

Le cas échéant ses droits sont exercés par le Représentant Légal du Patient.

### Les points de contact de l'Agence eSanté

L'Agence eSanté permet à tout Patient concerné et tout Professionnel de santé de poser toute question concernant l'utilisation du Service DSP, d'exercer ses droits et de notifier tout problème et déposer toute réclamation, par l'envoi d'un email à :

- [confidentiel.sante@esante.lu](mailto:confidentiel.sante@esante.lu) pour toute demande auprès des membres du pôle identito-vigilance relative au contenu médical du Service DSP, et à l'utilisation des données dans la prise en charge,
- [privacy@esante.lu](mailto:privacy@esante.lu) pour toute demande auprès du Chargé de protection des données concernant la protection des données à caractère personnel,
- [helpdesk@esante.lu](mailto:helpdesk@esante.lu) pour toute interrogation concernant l'accès et la connexion au Service eSanté et toute interrogation d'ordre général.

L'Agence eSanté peut également être contactée par courrier postal à l'adresse suivante à l'attention du service concerné : Agence eSanté B.P. 2511 L-1025 Luxembourg.

Un accusé de bonne réception de la demande sera émis, et toutes les données échangées dans ce cadre seront protégés au titre de la correspondance privée.

## <span id="page-20-0"></span>**VII. Autres Dispositions**

L'Agence eSanté s'engage à coopérer pleinement avec toutes autorités compétentes, quelle que soit leur nature, identifiées au Luxembourg pour traiter des questions relatives aux relations entre Patients et prestataires de soins, incluant les Etablissements de santé, aux traitements de données à caractère personnel et de sécurité des système d'information pour résoudre tout litige concernant directement ou indirectement l'utilisation du Service DSP et du DSP.

L'Agence eSanté se réserve le droit dans ce cadre de saisir lesdites autorités en présence de dysfonctionnement majeur constaté, ou de problématique générale identifiée, sans préjudice de toute obligation légale requérant leur notification.

L'ensemble des articles VIII (propriété intellectuelle) et X (autres dispositions) des Conditions Générales s'appliquent à la présente Charte d'utilisation DSP Patient, dans sa dernière version à jour. Dans l'hypothèse où il existerait une contradiction entre les différentes dispositions composant les Règles d'Utilisation, les Chartes d'utilisation prévaudront sur les Conditions générales.

Toute traduction de la présente Charte d'utilisation sera réalisée pour information auprès des Utilisateurs. En présence de problème d'interprétation et/ou de conflit seules les présentes rédigées en langue française feront foi.

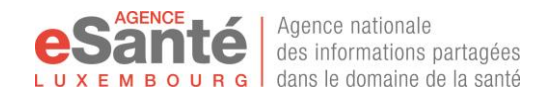

# <span id="page-21-0"></span>**B. Le Dossier de Soins Partagé, « DSP » pour le P.S. – Guide d'Utilisation**

## <span id="page-21-1"></span>**I. Description et accès au DSP**

### **a. Description du DSP**

<span id="page-21-2"></span>Le DSP est un dossier de santé électronique gratuit de partage des informations médicales autour du Patient accessible par :

- le Patient lui-même, ou son Représentant Légal, qui de droit voit les informations de son DSP ;
- le médecin référent qui a été déclaré par le Patient en application de l'article 19bis du CSS<sup>4</sup>, de son règlement d'application modifié du 15 novembre 2011 et modalités déterminées au sein de la convention CNS en vigueur ;
- le Professionnel de Santé qui intervient dans sa prise en charge et pour lequel le Patient autorise l'accès à son DSP ;
- les Professionnels de Santé que le Patient définit comme professionnels de référence dans le cercle médical de confiance ;
- **E** les personnes de l'entourage du Patient, non Professionnel de Santé, que le patient définit comme Assistant DSP, qui peuvent l'aider à mieux appréhender le fonctionnement du DSP et les informations qu'il contient.

Le DSP regroupe donc les informations et données utiles et pertinentes pour la prise en charge du Patient, sans répondre toutefois à une obligation d'exhaustivité.

Le DSP du Patient pourra se voir notamment enrichi de « rapports médicaux, de résultats d'analyses, de comptes rendus d'investigations diagnostiques, d'ordonnances ou de prescriptions, d'imagerie médicale ou de tout document ou effet pertinent pour l'état de santé ou le traitement thérapeutique d'un assuré »<sup>5</sup>. Des précisions pourront être apportées ultérieurement au regard de l'évolution des usages et pratiques médicales et de soins de santé.

Le patient a un droit décisionnel sur les accès à son DSP et la visibilité des personnes qui accèdent à son DSP, comme cela est décrit dans le présent document.

Chaque Professionnel de Santé en raison de sa profession et de son rôle auprès du Patient se voit attribuer des habilitations différentes, dont en résulte différents droits qui peuvent être étendus ou restreints sur tout ou partie du DSP du Patient selon la volonté de ce dernier (cf. les modalités décrites ci-après). Il en résulte que le Professionnel de santé peut n'avoir qu'une vue partielle des Données DSP présentent dans le DSP du Patient concerné. Il est rappelé dans ce cadre que le DSP est un outil venant assister l'action du Professionnel de santé dans la prise en charge coordonnée du Patient, et qu'il se doit de prendre les dispositions nécessaires pour tenir un dossier propre selon les dispositions légales, réglementaires et déontologiques qui lui sont applicables.

Les fonctionnalités proposées par le DSP peuvent évoluer avec le temps, aux fins d'optimiser le service et l'utilisation du DSP, mais également pour des raisons propres au maintien de l'intégrité technique, sécuritaire ou fonctionnelle de la Plateforme eSanté Luxembourg.

<sup>4</sup>[http://www.secu.lu/assurance-maladie/livre-i/chapitre-ii-objet-de-lassurance/prestations-de-soins-de](http://www.secu.lu/assurance-maladie/livre-i/chapitre-ii-objet-de-lassurance/prestations-de-soins-de-sante/art-19bis/)[sante/art-19bis/](http://www.secu.lu/assurance-maladie/livre-i/chapitre-ii-objet-de-lassurance/prestations-de-soins-de-sante/art-19bis/)

<sup>5</sup> [Article 60bis du Code de la Sécurité Sociale](http://www.secu.lu/assurance-maladie/livre-i/chapitre-v-relations-avec-les-prestataires-de-soins/art-60bis/)

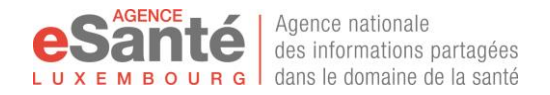

## **b. Accès au service DSP par le Professionnel de Santé**

<span id="page-22-0"></span>Tel que stipulé au sein des Conditions Générales, reprises par la présente Charte d'Utilisation, l'accès au Service DSP sur la Plateforme eSanté requiert la détention d'un compte eSanté dont l'attribution est réservée aux seuls Utilisateurs définis au sein des Conditions Générales.

En application de l'article 60*quater* du CSS, le Service DSP est exclusivement accessible aux Professionnels de santé, ainsi qu'aux seuls Patients concernés, ou son représentant Légal, et Assistant DSP, ces derniers ensembles désignés par après comme Utilisateurs habilités, étant précisé qu'il ne sera fait mention ici uniquement des conditions d'accès du Professionnel de Santé (cf. Charte d'utilisation DSP Patient pour les autres Utilisateurs habilités).

#### **IDENTIFICATION AU SEIN DE L'ANNUAIRE RÉFÉRENTIEL DES PROFESSIONNELS DE SANTÉ**

Comme stipulé à l'article IV b. des Conditions Générales de la Plateforme eSanté, le service DSP est accessible au Professionnel de santé au travers de son compte eSanté auquel il est possible de se connecter via le Portail eSanté.

L'article IV b. des Conditions Générales précise à ce titre que tout Professionnel de santé détenant une autorisation d'exercer est identifié auprès du Ministère de la Santé et enregistré dans l'Annuaire référentiel d'identification des Professionnels de santé lui donnant droit d'accès à la Plateforme eSanté et au service DSP.

L'inscription dans cet annuaire suit la procédure de déclaration de tout nouveau Professionnel de Santé et par la suite de toute modification de la situation initiale, faite par l'intéressé, auprès de la Direction de la Santé du Ministère de la Santé.

Sont concernées les professions réglementées listées au sein des lois mentionnées en définition concernant respectivement l'exercice des professions de médecin, de médecin-dentiste, pharmacien, et autres professions de santé (cf. annexe 2). Toute autre profession non disposée au sein de ces lois n'est pas une profession reconnue par le Ministère de la Santé empêchant l'obtention de la qualification de Professionnel de santé au sens des Règles d'utilisation.

L'Annuaire référentiel d'identification des Professionnels de santé tenu par l'Agence eSanté pour le compte du Ministère de la santé est accessible sur le portail [www.esante.lu.](http://www.esante.lu/) En présence de toute information qui serait erronée dans cet Annuaire référentiel d'identification des Professionnels de santé, tout Professionnel de santé est invité à le notifier auprès du Ministère de la Santé et/ou de l'Agence eSanté (helpdesk@esante.lu) et le cas échéant de procéder aux formalités requises pour permettre la mise à jour.

### **L'ACCÈS DU PROFESSIONNEL DE SANTÉ À LA PLATEFORME ESANTÉ ET AU SERVICE DSP**

Le Professionnel de Santé peut se connecter au DSP selon différentes modalités, qui peuvent varier en fonction de l'environnement professionnel dans lequel il se trouve.

Nous détaillerons ci-après le cas où le Professionnel de santé ne fait pas partie d'un établissement de santé et dans un second temps celui où il fait partie d'un établissement.

### **1.** Le Professionnel de santé hors Etablissement de santé

Tout Professionnel de santé se doit de suivre au préalable les premières étapes suivantes s'imposent quel que soit les moyens utilisés pour se connecter au Service DSP aux fins d'accéder à un DSP d'un Patient, leur non-respect ne permettra aucune connexion :

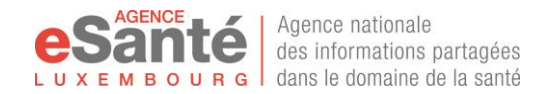

#### • **Premier accès : activation du compte eSanté:**

Réception du courrier personnel d'activation de son compte eSanté par le Professionnel de santé

Dès lors que le Professionnel de santé est identifié au sein de l'Annuaire référentiel d'identification, l'Agence eSanté lui transmettra son courrier personnel pour l'activation de son compte eSanté avec tous les éléments de connexion.

Tout Professionnel de Santé n'ayant pas reçu son courrier d'activation ou l'ayant perdu, peut contacter l'Agence au travers de son service HelpDesk pour connaitre les modalités d'envoi de celui-ci, voir le cas échéant obtenir toute précision pour mettre à jour ses informations.

#### Utilisation de la smartcard personnelle LuxTrust :

Il est précisé que l'activation du compte eSanté requiert la possession par le Professionnel de santé d'une smartcard LuxTrust personnelle.

L'obtention de cette dernière doit être réalisée directement auprès de LuxTrust. Tout professionnel de santé détenant déjà personnellement une telle smartcard peut activer son compte avec celle qu'il possède déjà. Les Professionnels de santé n'étant pas déjà en possession d'une telle carte sont invités à contacter la société LuxTrust (voir également les modalités d'obtention décrites au sein du courrier d'activation).

Pour le moment, l'authentification forte aux services de la plateforme eSanté ne peut se faire qu'à travers l'utilisation d'une smartcard LuxTrust. Par la suite l'Agence pourra mettre à disposition d'autres moyens d'authentification forts. Les informations seront communiquées aux professionnels de santé par les outils de communication de la plateforme eSanté et par la mise à jour de ses Conditions particulières.

La perte de cette carte doit être déclarée à l'autorité de gestion de la carte LuxTrust et à l'Agence eSanté dans les plus brefs délais.

### Association de la carte LuxTrust personnelle du Professionnel de santé avec le compte eSanté de ce dernier

L'accès au Service DSP requiert pour le Professionnel de santé de :

- Activer son compte eSanté en associant sa carte Luxtrust à celui-ci. La procédure est détaillée dans le courrier d'activation, selon les dispositions des Conditions Générales ;
- Vérifier ses informations sur la partie « mon compte » du Portail de la Plateforme et le cas échéant déclencher la procédure de mise à jour.

Toutes les étapes de l'activation du compte eSanté sont expliquées dans le document accessible en [cliquant ici.](https://www.esante.lu/portal/fr/service_project/doc_manager/download.php?&vars=ZG9jdW1lbnRfaWQ9Mjg2JnNpdF9pZD0x)

L'étape d'activation du compte eSanté ne doit être réalisée qu'une seule fois. Par la suite, le Professionnel de Santé utilise directement sa smartcard LuxTrust pour s'authentifier et se connecter au Service DSP.

Il est rappelé que l'accès au DSP d'un Patient dépend de la relation thérapeutique avec ce dernier et de l'application des règles de la matrice d'habilitation décrite ci avant.

### • **Accès réguliers par le professionnel de santé.**

L'accès régulier au compte eSanté ainsi qu'au Service DSP, sera fera par la suite en fonction du contexte du Professionnel de santé : soit par le portail, soit par le logiciel métier ayant reçu l'attestation de conformité de l'Agence eSanté au moyen d'une authentification réalisée par l'intermédiaire de la smartcard Luxtrust :

> ▪ Si le Professionnel de Santé se trouve dans son cabinet médical mais n'utilise pas de logiciel métier dédié : il aura alors la possibilité de se connecter au Service DSP

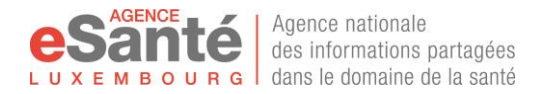

à travers le portail de plateforme eSanté [www.esante.lu](http://www.esante.lu/) dans la rubrique Professionnel de Santé/Me connecter.

▪ Si le Professionnel de Santé se trouve dans son cabinet médical et qu'il utilise un logiciel « métier », installé en stand alone sur son poste de travail. Ce logiciel métier doit être un logiciel professionnel attesté conforme au DSP par l'Agence eSanté et donc autorisé à se connecter à la Plateforme eSanté (cf. art. IV b. des Conditions Générales).

**Exception** : Si le logiciel métier ne fait pas partie de la liste des logiciels attestés conformes (liste publiée sur www.esante.lu), le Professionnel de Santé peut toujours utiliser le portail de la plateforme eSant[é www.esante.lu](http://www.esante.lu/) dans la rubrique Professionnel de Santé/Me connecter.

### 2. Le professionnel de santé au sein d'un Etablissement de santé

L'accès au Service DSP pour les Professionnels de santé travaillant au sein d'Etablissement de santé se fera par l'intermédiaire de leurs propres systèmes d'information qui devra avoir obtenu l'attestation de conformité de l'Agence eSanté aux fins d'être autorisés à se connecter à la Plateforme eSanté (cf. art. IV b. des Conditions Générales, information sur www.esante.lu).

Dans ce cas, les modalités de connexion au Service DSP et d'accès au DSP d'un Patient depuis un système d'information d'un Etablissement de santé sont mis en œuvre par ce dernier conformément aux règles et critères techniques et de sécurité définis par l'Agence eSanté qui par la délivrance de l'attestation de conformité garantit leur respect.

L'usage de la carte LuxTrust ne sera pas requis dès lors que l'authentification forte sera validée à travers les outils métiers des établissements.

### • **Premier accès : activation du compte eSanté:**

Chaque Etablissement de santé, conjointement avec l'Agence eSanté assureront l'identification des Professionnels de santé travaillant en leur sein respectif aux fins de permettre l'ouverture des accès au Service DSP et à un ou plusieurs DSP de Patient par l'intermédiaire du système d'information de l'Etablissement de santé concerné.

L'Etablissement de santé devra s'assurer de l'authentification du Professionnel de santé de manière forte au sein de son système d'information.

Il est rappelé que les mêmes règles d'accès à un DSP d'un Patient s'appliquent : le patient devra avoir un lien thérapeutique avec le Professionnel de santé exerçant au sein de l'Etablissement de santé selon l'organisation définie dans ce dernier (cf. les dispositions ci-dessous relatives aux mandats) et l'accès au DSP respectera les règles de la matrice d'habilitation.

### • **Accès réguliers par le professionnel de santé :**

De la même manière que décrite ci-dessus, l'accès au Service DSP se fera à travers le système d'information de l'Etablissement de santé pour autant que ce dernier ait obtenu l'attestation de conformité délivrée par l'Agence eSanté.

## <span id="page-24-0"></span>**II. Modalités d'utilisation du Service DSP**

L'Agence eSanté met à disposition en ligne sur le Portail eSanté différents manuels, guides et vidéos d'information et d'explication, les manuels et guides pouvant être transmis sur demande auprès du HelpDesk.

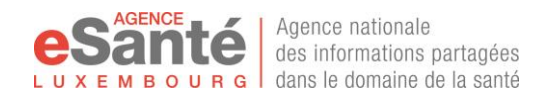

En outre l'Agence eSanté apportera les meilleurs efforts pour mettre à jour ces manuels, guides et vidéos, mais ne peut garantir son exactitude en tout temps, notamment concernant les visuels d'information. En cas d'erreurs, elle ne pourra en être tenue responsable et les Utilisateurs sont invités à les lui communiquer.

## <span id="page-25-0"></span>**a. Information concernant l'ouverture DSP d'un Patient**

Le Professionnel de Santé acquière une autorisation d'utilisation du Service DSP, après activation de son compte dans les conditions décrites précédemment.

Cependant, il ne peut accéder au DSP du patient qu'il prend en charge uniquement si l'ensemble des conditions suivantes sont remplies :

- Le Patient est référencé au sein de l'Annuaire référentiel d'identification des Patients de la Plateforme eSanté ;
- Le DSP du Patient est actif :
- Le Patient a autorisé l'accès à son DSP au Professionnel de santé, selon les conditions mentionnées ci-après.

### **IDENTIFICATION AU SEIN DE L'ANNUAIRE RÉFÉRENTIEL D'IDENTIFICATION DES PATIENTS**

Comme stipulé à l'article IV b. des Conditions Générales de la Plateforme eSanté, le service DSP est accessible au Patient concerné au travers de son compte eSanté auquel il est possible de se connecter via le Portail eSanté.

Toute personne physique immatriculée auprès du centre commun de la sécurité sociale et disposant d'un numéro d'immatriculation unique est automatiquement enregistré dans l'Annuaire référentiel d'identification des Patients lui donnant droit d'accès à la Plateforme eSanté et au service DSP.

Dans le cadre de la généralisation du DSP, les Patients concernés c'est-à-dire affiliés à la sécurité sociale luxembourgeoise, identifiés au sein de l'annuaire référentiel et ceux entrés dans le dispositif médecin référent ont le bénéfice de voir créer leur DSP par l'Agence eSanté. Ils sont informés par courrier de la création de leur DSP, des moyens d'accès à leur DSP, ainsi que de leurs droits.

Les Patients concernés « volontaires » peuvent voir leur DSP créé immédiatement suite à leur demande expresse réalisée auprès de l'Agence eSanté selon la procédure émise par l'Agence eSanté disponible sur le Portail eSanté. Ils reçoivent également par courrier l'information relative à la création de leur DSP, les moyens d'accès à leur DSP, ainsi que leurs droits.

### **CRÉATION ET ACTIVATION DU DSP DU PATIENT**

Le DSP du patient affilié à la sécurité sociale luxembourgeoise est créé selon un mécanisme d'opt-out en application de l'article 60*quater* du CSS et de son Règlement Grand-Ducal afférent.

Le DSP du Patient ayant déclaré un Médecin Référent est créé selon un mécanisme d'opt-out en application de l'article 60*quater* (1) du CSS.

Conformément aux conditions mentionnées au sein de la convention CNS en vigueur concernant le dispositif Médecin Référent, le DSP est rendu actif et permet au Médecin Référent déclaré d'y accéder et de déposer des informations dans le cadre de sa mission.

Les autres professionnels de santé ne pourront accéder au DSP du Patient concerné qu'après autorisation de ce dernier selon les modalités précisées à l'article II. b ci-dessous par l'exercice de ses droits d'autodétermination.

Pour le Patient volontaire, un DSP est créé immédiatement au bénéfice du Patient concerné à réception de la demande correcte formulée auprès de l'Agence eSanté.

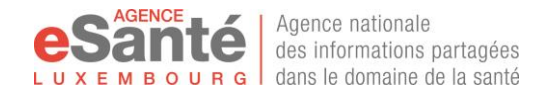

Conformément au Règlement grand-ducal du 6 décembre 2019 précisant les modalités et conditions de mise en place du dossier de soins partagé, le DSP créé est inactif par défaut, pendant une période de 30 jours, en ce sens que les Professionnels de santé ne peuvent accéder au DSP du Patient et donc ne peuvent échanger ni partager des informations au sein du DSP. Pendant cette période d'inactivité, le Patient peut décider d'activer ou non son DSP soit en se connectant à son compte eSanté au travers du Portail eSanté à l'aide des éléments de connexion transmis (cf. ci-après), soit en contactant le HelpDesk eSanté

En l'absence d'action du Patient concerné au terme de la période d'inactivité, son DSP sera automatiquement activé.

Par exception, la période d'inactivation de 30 jours du DSP est exclue dans le cadre du Patient volontaire, car celui-ci consent expressément et explicitement, à l'ouverture immédiate de son DSP par les agents en charge de l'Agence, dans l'intérêt analysé et compris de sa prise en charge, rendant ainsi possible l'alimentation immédiate de son DSP en informations de santé le concernant, par les Professionnels de Santé le prenant en charge et à qui il aura donné l'accès.

Il est précisé qu'un DSP actif à quel que moment que ce soit, peut recevoir des données de santé utiles et pertinentes dans le cadre de la coordination et continuité des soins, mises en partage par les Professionnels de Santé ayant un lien thérapeutique avec le Patient.

Le Patient concerné dispose du droit de fermer son DSP à tout moment, toutefois la fermeture du DSP par un Patient entré dans le dispositif Médecin Référent entraîne la révocation de la déclaration selon la convention CNS.

Le Patient peut à tout moment rouvrir son DSP, toutefois la réouverture n'entraînera pas reprise de la déclaration Médecin Référent.

Le Patient concerné peut également toujours et à tout moment, utiliser les dispositifs et mécanismes d'expression de sa volonté mis à sa disposition pour exercer ses droits d'autodétermination, tel que refuser l'accès à un établissement de santé et/ou à un Professionnel de Santé, gérer le niveau de confidentialité d'un document.

La Plateforme eSanté et le Service DSP vont permettre au Professionnel de santé de prendre connaissance de l'ouverture ou non du DSP du Patient qu'il prend en charge une fois le Patient identifié via l'annuaire référentiel susmentionné. Les droits d'accès au contenu du DSP sont gérés par le Service DSP directement, selon les décisions du Patient le cas échéant.

## **b. Accès au DSP du Patient pour un Professionnel de Santé**

<span id="page-26-0"></span>Tout Professionnel de Santé, pour accéder au DSP d'un patient doit avoir les éléments cumulatifs suivants :

- L'autorisation du Patient
- Un mandat actif
- Des habilitations ou droits d'accès, liées au rôle qu'il a ou en relation avec son métier.

Ainsi il doit être compris que :

- Sans autorisation du Patient, le Professionnel de Santé ne peut avoir de mandat,
- Si le Professionnel de Santé n'a pas de mandat, il ne peut exercer ses habilitations,
- Si le Professionnel de Santé n'a pas les habilitations nécessaires, le mandat est inopérant.

Cela se traduit par 2 phases :

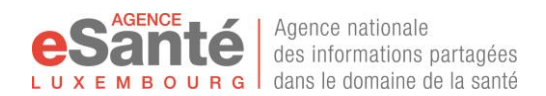

- 1a. Le Patient consent explicitement à donner un accès au Professionnel de santé libéral (dans le cadre du « mandat consultation ») ou ne s'oppose pas à cet accès par les Professionnels de santé de l'Etablissement de santé prenant en charge le patient (dans le cadre du « mandat Etablissement ») ;
- 1b. Le Patient désigne expressément au sein de son DSP les Professionnels de santé au sein de son Cercle Médical de Confiance ;
- 1c. Le médecin Référent dûment déclaré par le Patient conformément à la convention en vigueur obtient automatiquement un accès au DSP du Patient concerné ;
- 2. L'Utilisateur habilité accède au DSP du Patient grâce à un mandat actif et selon les habilitations qu'il possède.

Il est précisé que pour les Patients mineurs, les actions mentionnées ci-dessous sont réalisées par le(s) Représentant(s) Légal(aux) de l'enfant par l'intermédiaire des moyens de connexion associés au DSP créé au nom de l'enfant.

Le Service DSP n'inclut pas aujourd'hui les modalités de gestion et d'accès des Représentants légaux des majeurs protégés, ou la tutelle de mineurs, situations spécifiques requérant une approche particulière pour définir les documents officiels et la voie de diffusion utilisée pour ouvrir un droit d'accès à ces personnes désignées par une décision de justice.

Une mise à jour de la Charte d'utilisation DSP Patient sera effectuée pour tenir compte de l'avancée des décisions prises entre l'Agence eSanté, comme responsable du DSP et des partenaires institutionnels et médico-sociaux consultés.

Une information sera disponible sur le Portail de la Plateforme eSanté pour communication publique.

Chaque élément va être décrit en détail dans la suite de ce document, l'illustration suivante permet de synthétiser et symboliser ces éléments.

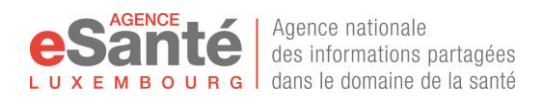

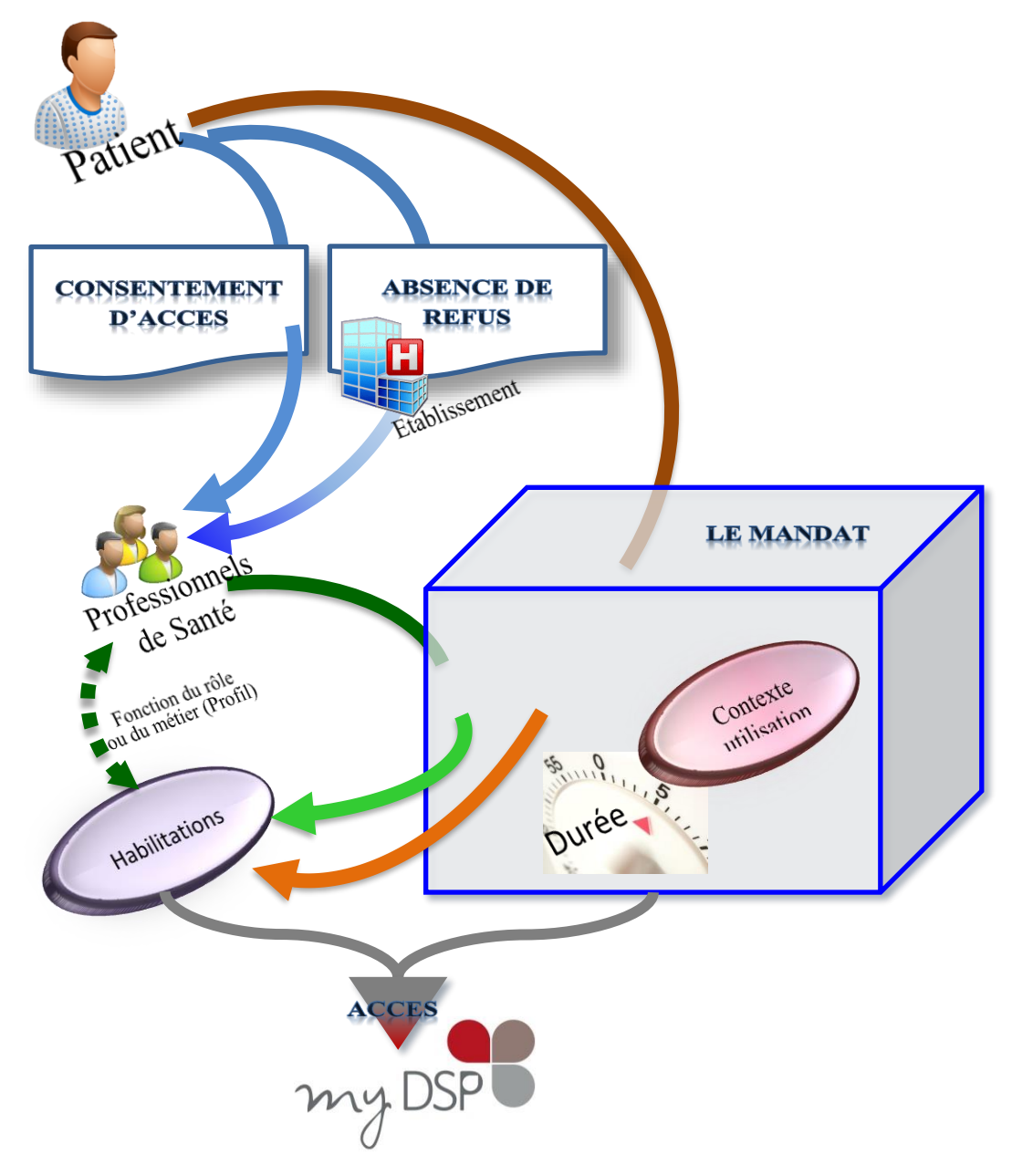

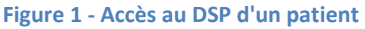

### ❖ **Autorisation du Patient à l'accès de son DSP**

Le Patient peut autoriser ou ne pas autoriser l'accès à son DSP. Dans ce cadre l'autorisation peut être explicite par un consentement, ou implicite par une absence de refus. Elle prend une forme spécifique en fonction de la situation :

> ▪ **Le patient choisit nominativement l'Utilisateur habilité** pour lui donner un accès spécifique à son DSP. De par ce choix, réversible à tout moment par le Patient luimême, il décide que cet Utilisateur habilité peut accéder à son DSP. Un mandat est ouvert pour cet Utilisateur habilité afin qu'il puisse accéder au DSP du Patient, dans le contexte décidé par le Patient.

Cela concerne le choix de l'Assistant DSP et le choix du Professionnel de Santé ajouté au Cercle médical de confiance (modalités de choix décrites ci-après).

L'accès reste possible, et donc le mandat reste actif, tant que le Patient ne revient pas sur son choix.

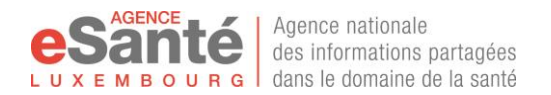

Le patient choisit de donner son code de présence au Professionnel de Santé libéral, au début d'une consultation.

Ce choix est limité dans le temps et dans le contexte, dans le sens où il n'est valable que pour une seule consultation. Le Patient devra faire ce choix à nouveau lors de la prochaine consultation auprès de ce Professionnel de Santé, sans lien avec les précédents ou les futurs choix.

#### ▪ **Le patient décide de comment se fera l'accès aux urgences**

Depuis son compte eSanté, le Patient peut positionner son accord ou son désaccord d'autoriser l'accès à son DSP préalablement face à cet épisode de soins particulier, souvent stressant, de sorte que sa volonté soit prise en compte lors de son admission dans le service des urgences.

Toutefois lors de son arrivée aux urgences le Patient peut revenir sur le choix qu'il a pu réaliser dans son DSP en formalisant sa nouvelle décision auprès de l'Etablissement.

Pour certaine situation, l'accès au DSP du Patient est autorisé par défaut, sauf si le Patient exprime son désaccord.

Cette autorisation implicite repose sur une relation de confiance des Etablissements de santé qui devront attester de la prise en charge du patient, que cela soit dans les murs de l'Etablissement de santé ou au domicile du Patient,

Cette situation se rencontre notamment lors des prises en charge suivantes :

- hospitalisation dans un établissement de santé
- prise en charge dans un réseau d'aide et de soins
- prise en charge dans une association d'aide de type médico-social
- réalisation d'un examen dans un laboratoire d'analyses médicales
- réalisation d'une radiographie dans un plateau d'imagerie
- prise en charge lors d'une admission dans un service d'urgences

Dans ce type de situation, l'accès au DSP est considéré comme autorisé pour les Professionnels de Santé travaillant au sein ou pour ces Etablissements qui agissent auprès du Patient ou pour le Patient. Le Patient a la possibilité de refuser cet accès à l'Etablissement, en exprimant explicitement ce refus que l'Etablissement devra tracer et conserver en son système et respecter la volonté du Patient. Egalement le Patient conserve la possibilité de blacklister un Professionnel de santé depuis son DSP (exception faite du professionnel de santé déclaré comme médecin référent par le patient cf. p.32 cidessous concernant le mandat Médecin Référent).

Enfin, le Patient conserve la possibilité de s'opposer à l'échange et partage d'une donnée de santé auprès du Professionnel de santé le prenant en charge dans le cadre du colloque singulier, dans le respect des dispositions de la loi du 24 juillet 2014 relative aux droits et obligations du patient.

### ❖ **Les mandats d'accès**

Dans le contexte d'utilisation avec lequel l'utilisateur habilité accède au DSP, il acquière un mandat. Tout accès au DSP s'effectue grâce à un mandat.

**Le mandat** est la traduction du droit d'ouverture du DSP du Patient dans le contexte précis où il le fait. Le mandat s'inscrit dans une durée déterminée par la condition dans laquelle s'exerce l'accès au DSP, c'est-à-dire que le temps d'accès est plus ou moins long selon le rôle de l'Utilisateur habilité et les conditions dans lesquelles l'Utilisateur habilité accède au DSP du Patient.

#### Il existe **deux familles de mandats** :

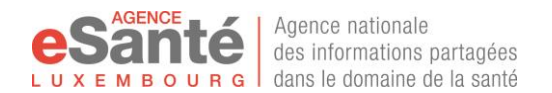

- Les mandats des *Utilisateurs non Professionnels de Santé*, qui concernent le Patient et les Utilisateurs habilités ;
- Les mandats des Utilisateurs Professionnels de Santé, que l'accès se fasse en direct (exemple du Professionnel de Santé libéral qui accède au DSP du Patient pendant la consultation) ou que l'accès se passe dans un environnement conditionné sécurisé (exemple du Professionnel de Santé qui accède au DSP du Patient au travers d'un outil informatisé fourni par l'hôpital, pendant la durée d'hospitalisation dudit Patient). Il traduit la relation thérapeutique dans laquelle le Patient et le Professionnel de Santé s'inscrivent pour permettre l'accès au DSP du Patient.

Il existe actuellement **6 mandats différents**, qui correspondent aux différents contextes d'utilisation identifiés respectivement :

- pour la 1<sup>ère</sup> famille le Mandat « Titulaire » pour le Patient, le Mandat « Assistant DSP »,
- pour la 2éme famille le Mandat « Médecin Référent », le Mandat « Cercle Médical de Confiance », le Mandat « Etablissement », le Mandat « Consultation », le Mandat « Prise en charge Urgences ».

L'ensemble de ces mandats est détaillé ci-dessous, avec précision du contexte d'utilisation dans lequel ils s'exercent. Un mandat « Représentant Légal » pourra être mis en place ultérieurement.

## *i. Les mandats d'accès au DSP du Patient et de son entourage*

### <span id="page-30-0"></span>**LE PATIENT**

Le Patient a un **Mandat « Titulaire »**, c'est-à-dire qu'il possède tous les droits d'accès à son propre DSP. On entend en cela que :

- le Patient a accès de façon permanente à son DSP et aux outils de gestion de celui-ci ;
- le Patient peut voir tous les documents partagés sur son DSP, excepté ceux mis au statut « Annonce » qui lui sont temporairement cachés ;
- **E** le Patient peut choisir le degré de partage de ces documents, en modifiant le niveau de confidentialité ;
- le Patient, avec son Assistant DSP, est le seul, avec le professionnel de santé auteur du document concerné, à pouvoir accéder à tout document de niveau de confidentialité « Privé » ;
- le Patient peut modifier les droits d'accès à son DSP, en empêchant un Professionnel de Santé d'y accéder.

Toutefois,

- le Patient ne peut empêcher l'auteur d'un document de retourner sur celui-ci, c'est à dire qu'un Professionnel de Santé garde, jusqu'à suppression du DSP du Patient concerné, un droit d'accès permanent aux documents dont il est l'auteur ;
- la responsabilité de l'information contenue dans le document partagé reste celle de l'auteur ;
- Le Patient est seul responsable des modifications d'accès aux documents et des habilitations des Professionnels de Santé et Assistant DSP, pouvant avoir des conséquences concernant sa participation et collaboration à sa prise en charge ;
- Le droit d'accès du Patient à son propre DSP ne peut pas être limité par l'Agence eSanté qui met le Dossier de Soins Partagé à disposition du Patient, comme indiqué dans l'Article 60*quater*.

Il est rappelé que l'exercice de ces droits, et la responsabilité y attachée, est du fait du Représentant Légal du Patient mineur dans l'intérêt de ce dernier.

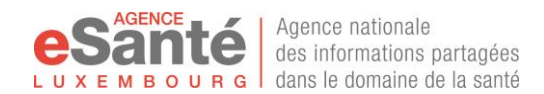

### **L'ASSISTANT DSP**

L'Assistant DSP est une personne physique identifiée au sein de l'annuaire référentiel des Patients et titulaire d'un DSP, que le Patient désigne expressément comme personne pouvant accéder à son DSP afin de l'aider à naviguer dans son DSP, à comprendre les documents qui y sont partagés et à gérer au mieux de ses intérêts les accès à son DSP et aux documents contenus.

Conformément à la définition mentionnée au sein des présentes, le Patient désigne l'Assistant DSP expressément au sein de son DSP et donne par ce biais l'autorisation à ce dernier d'accéder aux Données DSP relatives à la prise en charge coordonnée, continue et de manière sécurisée du Patient.

L'Assistant DSP est dès lors tenu au secret et se doit de conserver confidentielles toutes informations dont il pourrait prendre connaissance via les Données DSP.

Les détails relatifs au mécanisme permettant la désignation de l'Assistant DSP par le Patient sont expliqués dans la Charte d'Utilisation DSP Patient.

## *ii. Les mandats d'accès des Professionnels de Santé au DSP du Patient*

#### <span id="page-31-0"></span>**L'ACCÈS AU DSP LORS D'UNE CONSULTATION**

Le Professionnel de Santé en exercice libéral peut accéder au DSP du Patient qui le consulte si ce dernier lui donne son **code de présence**<sup>6</sup>.

Ainsi, le Professionnel de Santé accède au DSP du Patient, soit depuis le Portail eSanté – Espace Professionnel, soit par l'intermédiaire de l'outil de santé utilisé pour la gestion de son cabinet de consultation. Dans tous les cas, l'accès du Professionnel de Santé est nominativement tracé, en utilisant un **Mandat Consultation**.

L'accès du Professionnel de Santé débute dès que le code de présence est renseigné et se finit le jour même agrémenté d'une période de délai pour laisser la possibilité au Professionnel de Santé de revenir sur le DSP du Patient en vue d'ajouter ou de consulter des informations suite à cette consultation (exemple : consulter les résultats d'analyses médicales prescrites, ajouter un compte-rendu d'un examen pratiqué pendant la consultation…).

Le Professionnel de Santé s'engage à ne jamais chercher l'obtention du code de présence en dehors du consentement du Patient ou de son représentant, ET à ne jamais conserver le code de présence du Patient pour une autre consultation, même avec l'accord de l'intéressé.

Toutefois, le Professionnel de Santé informe son Patient des bénéfices/risques du partage des données de santé sur son DSP, en fonction de la nature de sa prise en charge et de la situation précise du Patient au moment de la consultation.

En cas de refus du Patient de donner son code de présence, aucun accès n'est possible au DSP du Patient.

Note : Si ce Professionnel de Santé est son Médecin Référent ou appartenant à son Cercle Médical de Confiance (voir ci-dessous), le Professionnel de Santé n'a pas besoin du code de présence du Patient pour accéder à son DSP, tant que le mandat Médecin Référent ou mandat Cercle Médical de Confiance est actif.

### **L'ACCÈS AU DSP PAR LE MÉDECIN RÉFÉRENT**

<sup>&</sup>lt;sup>6</sup> Le code de présence est un code personnel attribué au Patient, qu'il donne à sa convenance au Professionnel de Santé qu'il consulte pour lui permettre d'accéder à son DSP. Le code de présence est modifiable par le Patient depuis sa page MyDSP.

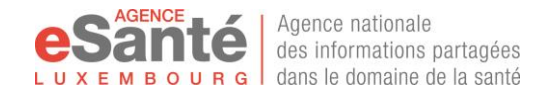

Le Médecin Référent<sup>7</sup> est le médecin généraliste ou pédiatre qui a été déclaré valablement par le Patient comme son Médecin Référent selon l'article 19bis du CSS et la convention CNS en vigueur comme définit au sein des présentes<sup>8</sup>. Le Patient ne peut avoir qu'un seul Médecin Référent actif.

Le Médecin Référent ayant notamment pour mission de coordonner les informations présentes au sein du DSP du Patient, il obtient un **Mandat Médecin Référent** qui lui octroie le droit d'accéder au DSP de ce patient, à tout moment, avec ou sans la présence du patient.

Le Mandat Médecin Référent est attribué automatiquement au médecin concerné après validation de la déclaration par la CNS. Le Médecin Référent pourra donc accéder au DSP du Patient concerné à tout moment, dès lors que le DSP du Patient est activé.

Tous accès est tracé. Le patient peut donc connaitre à tout moment quand son Médecin Référent a accédé à son DSP, et les actions réalisées au sein de l'historique d'activité.

Le Médecin Référent peut voir tous les documents contenus dans le DSP de ce Patient, à l'exception de ceux au niveau de confidentialité « privé », ainsi qu'écrire de nouveaux documents.

Il est précisé que tant qu'une déclaration médecin référent est valide, le Patient ne pourra pas blacklister le médecin qu'il a déclaré. La déclaration devra être révoquée par le patient pour disposer à nouveau de la possibilité de blacklister le médecin concerné.

Le mandat Médecin Référent s'arrête lorsque la déclaration Médecin Référent est révoquée selon les procédures émises par la CNS en application de la convention en vigueur. A ce titre, si le patient ferme son DSP alors qu'il a déclaré un médecin référent, la déclaration sera résiliée et notification en sera faite par l'Agence eSanté auprès du patient, du médecin référent et de la CNS.

### **CHOIX DU PROFESSIONNEL DE SANTÉ COMPOSANT LE CERCLE MÉDICAL DE CONFIANCE**

Le Patient a la possibilité via le portail Patient du DSP de désigner un ou plusieurs Professionnels de Santé pour les ajouter à son cercle médical de confiance, qu'ils soient médecin ou d'une autre profession.

Par cette désignation au sein de son DSP, le Patient consent de manière expresse à l'accès étendu par ses Professionnels de santé du Cercle Médical de confiance à des Données DSP concernant sa prise en charge coordonnée, continue et de manière sécurisée, dans le respect du secret médical.

Le Professionnel de Santé, ainsi choisi par le Patient, accède au DSP du Patient, avec ou sans sa présence, et peut accéder en lecture à tout moment, pour tous les documents présents, à l'exception de ceux au niveau de confidentialité « privé ». Pour cela, il bénéficie d'un **Mandat Cercle Médical de Confiance**.

Il conserve les droits d'écriture pour de nouveaux documents, selon les habilitations liées à son métier (cf. annexe 2). Ainsi deux Professionnels de Santé, dont l'un est médecin et l'autre aide-soignant, ajoutés à la liste du Cercle Médical de Confiance, pourront voir les documents contenus dans le DSP du Patient, mais n'auront pas les mêmes droits d'écriture car leurs professions respectives sont rattachées à des habilitations différentes.

Ce mandat débute dès que le Patient enregistre le Professionnel de Santé dans son cercle médical de confiance depuis son DSP. Lorsque le Patient retire le Professionnel de Santé de cette liste et avec action immédiate, ce dernier ne bénéficie plus de ce mandat. Il garde un accès sur les seuls documents du DSP de ce Patient dont il est l'auteur.

<sup>7</sup> Cf. Article 19bis du Code de la Sécurité Sociale et règlement Grand-Ducal modifié du 15 novembre 2011

<sup>8</sup> <http://www.legilux.public.lu/leg/a/archives/2015/0201/a201.pdf>

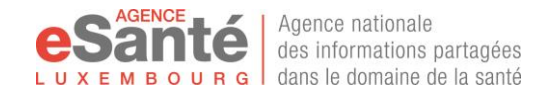

### **L'ACCÈS AU DSP LORS D'UNE PRISE EN CHARGE AU SEIN D'UN ETABLISSEMENT DE SANTÉ**

Le **Mandat Etablissement** correspond à une autorisation d'accès accordée à toute l'équipe médicale et de soins, telle que définie par l'Etablissement de santé, qui va suivre le Patient pendant sa prise en charge par l'Etablissement de santé. Cependant, seuls les Professionnels de Santé connu de l'annuaire référentiel des professionnels de santé pourront accéder au DSP du Patient, et cela en fonction des habilitations autorisées par leur métier. Le Patient conserve cependant la possibilité de blacklister un Professionnel de santé au sein de son DSP (exception du Médecin Référent déclaré – cf. p.32 ci-dessus).

Tout accès est nominativement tracé, c'est-à-dire que le DSP du Patient enregistre quel Professionnel de Santé, travaillant dans l'Etablissement de santé selon l'annuaire référentiel des professionnels de santé, accède en lecture ou envoie un document, en utilisant le mandat établissement actif, techniquement au travers du système d'information de l'Etablissement de santé concerné.

Le **Mandat Etablissement** est actif le temps de la prise en charge du Patient concerné, ce temps pouvant être différent selon le type d'établissement en raison de la nature différente de la prise en charge des patients (cf. annexe 3). Il prend fin automatiquement à la sortie du Patient, suivi d'une période de délai (voir chapitre ci-dessous), ceci afin de permettre aux Professionnels de Santé de verser au DSP du Patient les documents qui n'auraient pas pu être envoyés pendant la prise en charge (exemple : résultats tardifs d'analyses médicales, compte-rendu d'hospitalisation et/ou opératoire…).

L'Etablissement de santé est considéré comme **partenaire de confiance** dès lors qu'il est déclaré conforme à la connexion au Service DSP par l'Agence eSanté : la date d'entrée et de sortie du Patient de l'établissement sont déclarées par l'établissement lui-même, en respect des conventions signées entre l'établissement et l'Agence eSanté et en respect de la convention entre le Patient et l'Etablissement de santé (règlement et charte hospitaliers et/ou contrat de prise en charge).

Le Patient peut refuser lors de son admission que les Professionnels de santé de l'Etablissement de santé, dans la limite de l'équipe médicale le prenant en charge selon l'organisation en place, accède à son DSP. Ainsi, tous les Professionnels de Santé de cet Etablissement de Santé ne peuvent ni consulter, ni envoyer un document vers le DSP de ce Patient. Ce choix se fait sous la responsabilité du Patient, qui devient un acteur actif de sa prise en charge, et prend le risque d'une perte de chance dans sa prise en charge de santé, de ce fait.

Cas particulier : certains examens d'analyse médicale ne sont pas effectués directement par le laboratoire que le Patient consulte. Dans ce cas uniquement, le laboratoire, qui va effectuer l'analyse, hérite des autorisations que le Patient a donné au laboratoire qui a effectué le prélèvement. Chaque laboratoire va créer son propre mandat d'établissement. Ainsi, le Patient verra sur son DSP le mandat du laboratoire qu'il a consulté et qui a effectué la prise de sang et une partie des analyses, ET le mandat du laboratoire que le Patient n'a pas consulté mais qui a effectué les analyses par délégation.

Le Patient doit être averti par le laboratoire qu'il consulte que certaines analyses seront envoyées vers un autre laboratoire pour sous-traitance. Les résultats de ces analyses seront envoyés par le laboratoire sous-traitant qui a effectué les analyses.

Si le Patient refuse l'accès à son DSP au laboratoire qu'il consulte (celui qui effectue la prise de sang), le laboratoire sous-traitant qui effectue les analyses médicales ne pourra pas accéder au DSP du Patient, conformément à la décision du Patient. Toutefois, selon les législations en vigueur en fonction de la nature de la sous-traitance, le laboratoire, qui effectue les analyses, est tenu de communiquer les résultats de l'analyse médicale au prescripteur de cet examen.

Note : le cas particulier ci-dessus peut être décliné pour tout type de plateau technique (radiologie, IRM, imagerie, anatomie pathologique…). Le principe reste identique : le plateau technique qui enregistre le refus d'accès au DSP du Patient le transmet à ses sous-traitances de sorte que la volonté du Patient soit partagée par toute la chaine de sous-traitance.

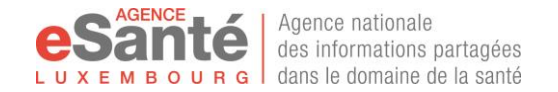

#### **L'ACCÈS AU DSP LORS D'UN PASSAGE AUX URGENCES**

Comme mentionné pour les Etablissements de santé en général, le Patient lors de son admission aux urgences peut refuser l'accès à son DSP. Toutefois la particularité de cette prise en charge d'un passage aux urgences est une situation où le Patient peut ne pas être dans la capacité de faire part de sa décision soit en raison de son état inconscient, soit de son état psychologique lié au stress de la situation.

C'est pour cela que les Professionnels de Santé travaillant dans ces services bénéficient du **Mandat urgence**, uniquement disponible par les Professionnels de santé qui se connectent depuis un établissement habilité aux activités d'urgence.

Ce Mandat urgence permet un accès facilité au DSP du Patient concerné par les Professionnels de santé des services d'urgence et ainsi d'accéder rapidement aux Données DSP pour ainsi optimiser la connaissance de l'histoire médicale du patient, et par voie de conséquence apporter une réponse adaptée à la situation d'urgence du Patient.

Les Professionnels concernés peuvent accéder aux Données DSP en mode standard excluant les documents de niveau confidentiel « confidentiel » ou « privé ».

Toutefois depuis la page de gestion de son DSP, le Patient peut modifier le niveau d'accessibilité qu'il autorise au service des urgences concernées :

- soit en étendant les droits d'accès aux documents confidentiels,
- soit en supprimant l'autorisation d'accès à son DSP.

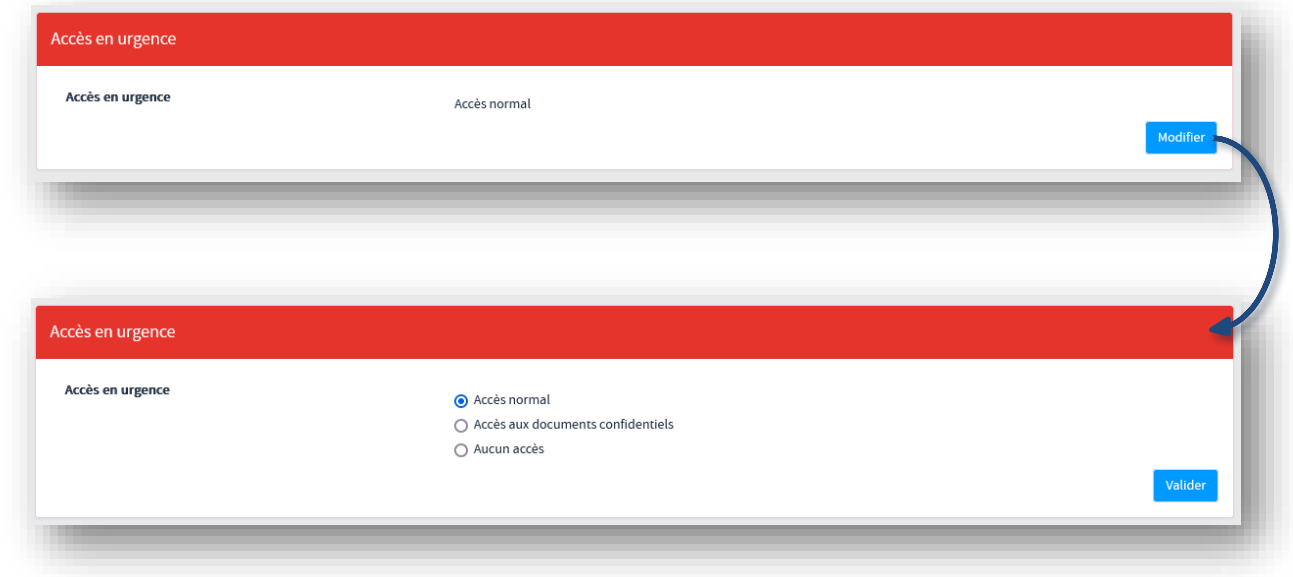

**Figure 2 - Choix du niveau d'accès au DSP d'un service des urgences**

Le Patient est responsable du niveau d'accès choisi, surtout en cas de restriction pouvant entrainer une perte de chance lors de sa prise en charge.

Si l'accès est autorisé, le mandat débute dès l'admission du Patient dans le service d'urgence et se termine automatiquement à sa sortie de ce service. Il peut être suivi d'un mandat Etablissement au bénéfice de l'établissement hospitalier concerné en cas d'hospitalisation.

#### **LA PÉRIODE DE SUIVI AU TERME D'UN MANDAT**

Une période de suivi est ajoutée au temps d'accès du Professionnel de Santé. Cette période est un temps supplémentaire pour permettre au Professionnel de Santé d'accéder au DSP du Patient, alors que ce dernier n'est plus présent, afin d'ajouter ou de consulter un document en relation avec l'épisode de santé à l'origine de la relation thérapeutique.

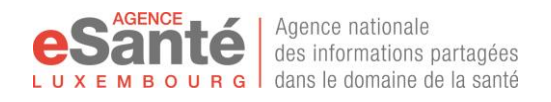

## *iii. En résumé*

<span id="page-35-0"></span>Légende :

E = Autorisation explicite

I = Autorisation implicite

D+ = Bénéficie de la Période de Délai

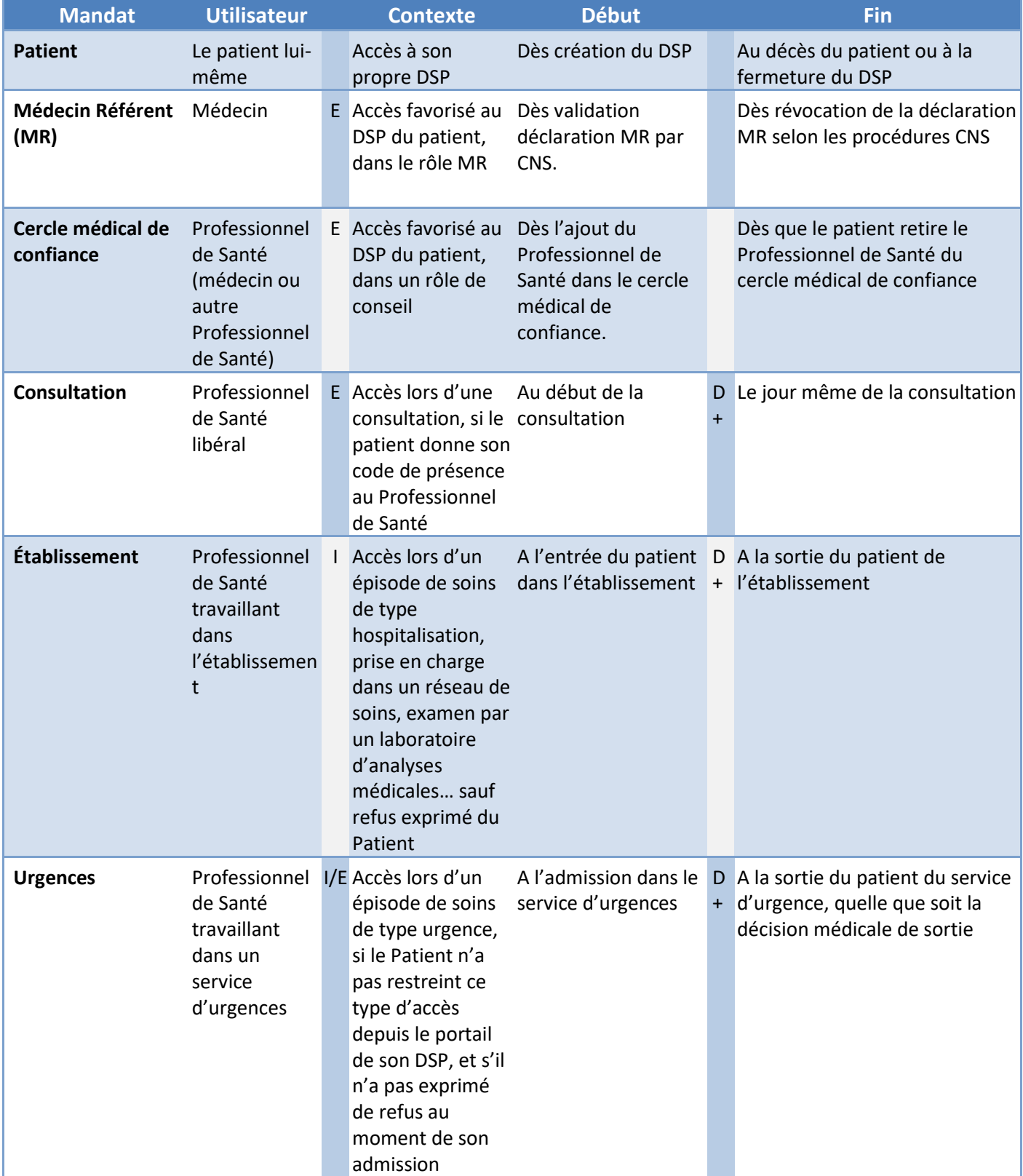

**Tableau 1 - Durée d'accès au DSP du patient en fonction du mandat utilisé**

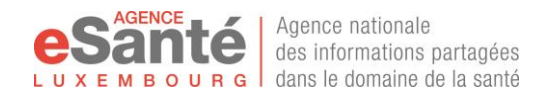

## **c. Responsabilité du Professionnel de Santé vis-à-vis du Patient et à l'utilisation du DSP**

<span id="page-36-0"></span>Le Professionnel de Santé est responsable des documents partagés sur le DSP de tout Patient qu'il prend en charge, et du contenu de ces documents en application des lois, règlements et règles déontologiques applicables. Il se doit en conséquence de s'assurer de la pertinence et l'utilité de leur envoi au sein du DSP du Patient concerné et de respecter la finalité du DSP. Il en devient automatiquement l'auteur au sein du DSP du Patient selon les mandats en place, il se doit donc de partager lui-même ses informations et ne peut en déléguer à un tiers.

Le Professionnel de Santé reste la seule personne capable de par son métier, sa relation avec le patient, sa vision holistique de la situation du patient, de décider des informations à mentionner au sein de chacun des documents, et les documents à partager, ainsi que le niveau de confidentialité du document si celui-ci est partagé.

Les documents et données de santé envoyés sur le DSP du Patient doivent être un entendement entre le Professionnel de Santé et le Patient. Le Professionnel de Santé s'assure que le Patient comprend la démarche de partage du document sur le DSP, qu'il ne s'oppose pas au partage d'une donnée de santé, et que ce partage se fait dans le respect du secret médical, dans l'intérêt du Patient pour la coordination et la continuité des soins. Cette discussion peut se faire pendant le colloque singulier ou collégial entre le(s) Professionnel(s) de Santé et le Patient.

Dans le cas particulier d'un Patient ne souhaitant pas connaitre sa pathologie directement, ou dans le cas où la révélation d'une information peut faire courir un risque au Patient, le Professionnel de Santé pourra soit ne pas ajouter le document au sein du DSP, soit masquer de manière temporaire ces informations au regard de la volonté du Patient et dans le respect des lois et règles déontologiques applicables. Les professionnels de santé habilités à accéder au DSP du patient concerné pourront identifier le masquage de cette information aux fins de prendre les actions nécessaires pour permettre au patient d'en prendre connaissance au cours d'une consultation. Des précisions concernant les modalités et conditions de mise en œuvre de la visite d'annonce sont présentes au sein des guides et manuels, ainsi que dans un deuxième temps l'information faite au patient.

Le Professionnel de Santé reste vigilant quant aux documents partagés sur le DSP du Patient. Ainsi plusieurs cas de figures peuvent être rencontrés.

### **LE DOCUMENT ENVOYÉ NE CONCERNE PAS LE PATIENT**

Le Professionnel de Santé prévient l'Agence eSanté, et plus particulièrement le Pôle d'identitovigilance via l'adresse email [confidentiel.sante@esante.lu](mailto:confidentiel.sante@esante.lu) qui précisera alors les informations requises à transmettre et vérifier ainsi que la procédure à suivre, afin d'organiser la correction adéquate en assurant le respect des mesures de sécurité et sécurité requises.

L'action entreprise par l'Agence eSanté sera d'identifier formellement le DSP concerné, déterminer exactement le document partagé par erreur, mettre le document dans un statut temporairement désactivé, valider avec un ou plusieurs Professionnel de Santé selon le contexte que le document partagé est incorrect, valider la désactivation du document.

Il sera demandé au Professionnel de Santé auteur du document d'effectuer à nouveau l'envoi du document vers le DSP du « bon » Patient. L'Agence eSanté ne pourra en aucun cas agir sur demande du Professionnel de santé pour son compte.

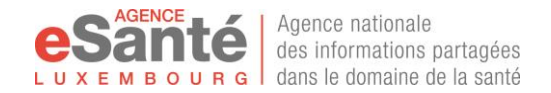

#### **LE DOCUMENT ENVOYÉ N'EST PAS LE DOCUMENT À PARTAGER OU LE DOCUMENT PARTAGÉ DOIT ÊTRE MODIFIÉ**

Le Professionnel de Santé s'aperçoit que le document envoyé vers le DSP n'est pas le document qui devait être partagé (ex : version intermédiaire incomplète, contenu avant correction…) ou qu'il peut apporter des éléments complémentaires par rapport à une version antérieure du document.

Le Professionnel de Santé peut envoyer une nouvelle version de ce document, le plus rapidement possible après la constatation de l'erreur, afin de limiter le temps de partage de ce document erroné ou incomplet.

| <b>Document</b>  | <b>Propriétés</b><br><b>Historique</b>      |                                                                                     | $\Theta$<br>T.<br>Z. |
|------------------|---------------------------------------------|-------------------------------------------------------------------------------------|----------------------|
| Date             | Auteur                                      | <b>Description</b>                                                                  | Recherche<br>Action  |
| 09/04/2021 14:40 | P000000069)                                 | ConfidentialityCode modifié. Ancienne valeur : 'Normal' / Nouvelle valeur : 'Privé' |                      |
| 16/10/2020 17:27 | P000000069)                                 | Version initiale                                                                    |                      |
|                  | 1 à 2 sur 2 éléments Afficher 10 v éléments |                                                                                     |                      |

**Figure 3 – Historique des modifications d'un document au sein du DSP** 

Toutes les versions sont historiées et accessibles. Seule la dernière version est proposée par défaut en lecture aux Utilisateurs.

Il n'est dans ce cadre pas possible de modifier une information au sein d'un document présent au sein du DSP, ce document sera conservé et la nouvelle version sera visualisée par le Patient et les autres Professionnels de santé, les anciennes versions restent toutefois accessibles.

### **MODIFICATION DU NIVEAU DE CONFIDENTIALITÉ D'UN DOCUMENT**

Tout document partagé sur le Service DSP a un niveau de confidentialité qui peut être modifié comme mentionné ci-dessous à tout moment. Le changement de niveau de confidentialité n'est visible que par les utilisateurs disposant d'un droit d'accès au document comme mentionné.

Il existe 4 niveaux de confidentialité différents :

**Niveau standard** : Tout document transmis au Service DSP, sans aucune intervention de l'auteur et sans règle spécifique, a un niveau de confidentialité standard. C'est-à-dire que le document est visible par le Patient, son Représentant Légal, son Assistant DSP, son Médecin Référent, les Professionnels de Santé de son cercle médical de confiance et tous les Professionnels de Santé autorisés à consulter le DSP du Patient qui ont les droits d'accès suffisant pour le faire (Voir à ce sujet la matrice des habilitations par profil d'utilisation et par type de document).

**Niveau confidentiel** : Un document peut être envoyé ou positionné à postériori sur un niveau de confidentialité restreint, c'est-à-dire que le document est visible par le Patient, son Représentant Légal, son Assistant DSP, son Médecin Référent et les Professionnels de Santé de son cercle médical de confiance. L'auteur du document en question garde l'accès au document concerné.

**Niveau privé** : Le Patient, son Représentant Légal, son Assistant DSP et son Médecin Référent peuvent restreindre l'accès d'un document à un niveau de confidentialité privé. Dans ce cas, le document n'est accessible qu'aux seuls Patient et auteur dudit document.

**Niveau « Annonce »** : Le Professionnel de Santé, au moment de l'enregistrement du document dans le DSP du Patient, peut décider de mettre le document au niveau de confidentialité « Annonce ». Dans ce cas, le Patient ne voit aucun document. Ce statut est transitoire. Le statut est levé par un Professionnel de Santé, qui peut être différent de celui à l'origine du document initial, et qui confirme par cette action que le Patient a eu l'accompagnement de santé nécessaire pour pouvoir accéder au document en question. Le statut « Annonce » est transitoire et le document doit être rendu accessible au Patient, et son Représentant Légal le cas échéant, par intervention d'un Professionnel de santé

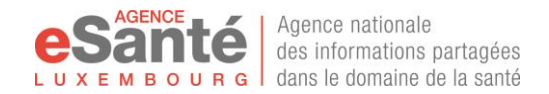

prenant en charge le Patient concerné, le cas échéant après concertation avec celui ayant procédé au masquage.

| Niveau de confidentialité du<br>document | Acteur pouvant visualiser le document                                                                                                    |
|------------------------------------------|----------------------------------------------------------------------------------------------------|
| Standard                                 | Le patient, et son Représentant Légal le cas échéant<br>L'Assistant DSP<br>Le Médecin Référent (MR)<br>Le Professionnel de Santé inclut dans le Cercle Médical de<br>Confiance (CMC)<br>Tout professionnel ayant un mandat actif et les droits suffisants<br>L'auteur du document |
| Confidentiel                             | Le Patient, et son Représentant Légal le cas échéant<br>Le Médecin Référent (MR)<br>Le Professionnel de Santé inclut dans le Cercle Médical de<br>Confiance (CMC)<br>L'Assistant DSP<br>L'auteur du document                                                                      |
| Privé                                    | Le Patient, et son Représentant Légal le cas échéant<br>L'Assistant DSP<br>L'auteur du document                                                                                                    |
| nnonce                                   | Le Médecin Référent (MR)<br>Le Professionnel de Santé inclut dans le Cercle Médical de<br>Confiance (CMC)<br>Tout professionnel ayant un mandat actif et les droits suffisants<br>L'auteur du document                                                                            |

**Tableau 2 - Niveau de confidentialité du document contenu dans le DSP** 

Remarque : l'auteur d'un document conserve un droit d'accès à ce document, quel que soit le statut de confidentialité de celui-ci, et même si cet auteur n'a plus de mandat actif, c'est-à-dire même sans autorisation d'accès aux autres éléments du DSP de ce Patient. Dans ce cas, le Professionnel de Santé, dans son rôle « Auteur », ne voit uniquement que la liste des documents dont il est l'auteur et rien d'autre. Le patient ne peut révoquer cet accès.

La gestion des niveaux de confidentialité est liée aux habilitations de sorte qu'un utilisateur n'ayant pas accès à un document ne puisse pas modifier le niveau de confidentialité pour le rendre accessible.

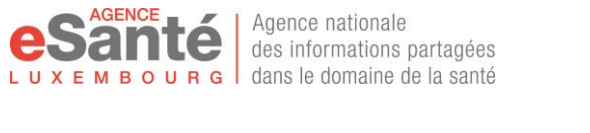

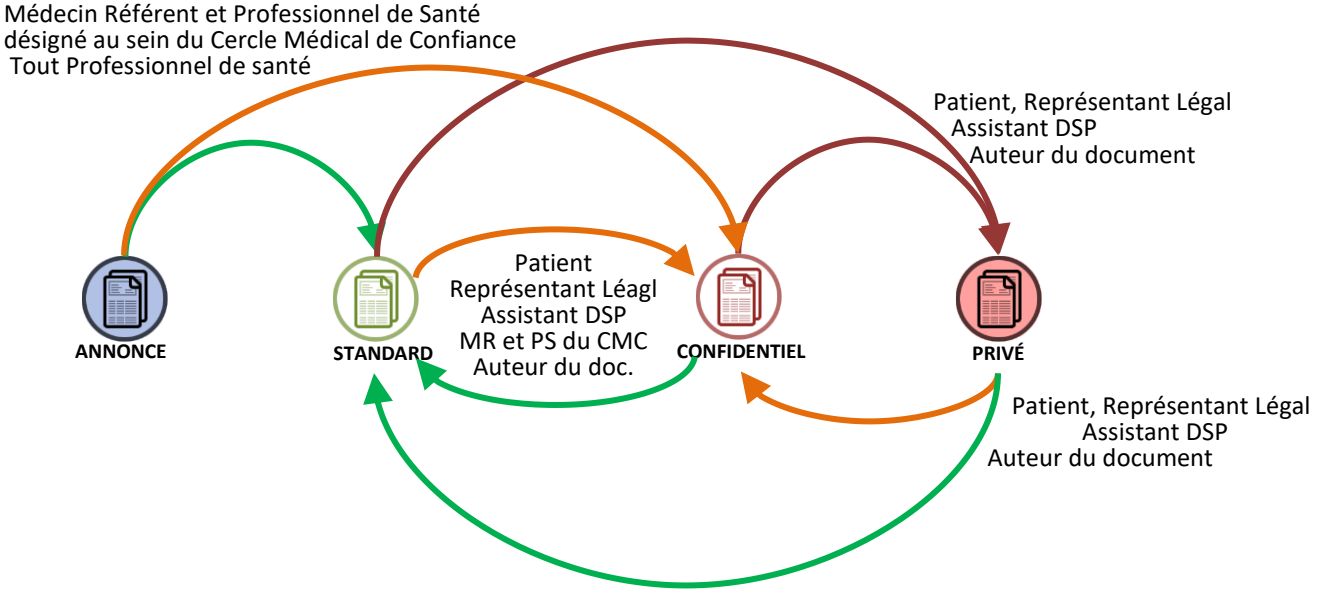

**Figure 4 - Gestion des niveaux de confidentialité d'un document contenu dans le DSP** 

## <span id="page-39-0"></span>**III. Autres Informations et données du DSP**

## **a. Expression personnelle du Patient**

<span id="page-39-1"></span>Cet espace est réservé au Patient, son Représentant Légal, et à son Assistant DSP, et le cas échéant ses Représentants légaux, pour leur permettre d'apporter des précisions qu'ils jugent opportunes pour leur prise en charge par les Professionnels de santé. Il est donné possibilité soit d'écrire directement au sein de l'espace expression du titulaire au sein du champ prévu à cet effet, soit de télécharger des documents existant sous forme électronique (initialement ou suite à un scan de document papier). Il est précisé dans ce dernier cas que les documents devront préalablement être mis sous format PDF/A (format de conservation des documents, détails accessible[s ici\)](http://fr.wikipedia.org/wiki/PDF/A-1).

Lorsque le document est partagé au niveau de confidentialité « Standard », le Patient comprend que l'information est visible et susceptible d'être lue par tous les Professionnels de Santé qui ont accès à son DSP, selon les règles d'accès définies dans ce document.

## **b. Journal et gestion des accès au DSP**

<span id="page-39-2"></span>Le Patient est libre de choisir les accès qu'il donne à son DSP. Il prend la responsabilité des pertes de change potentielles de sa prise en charge s'il limite les accès à son DSP à un Professionnel de Santé (par exemple en refusant de donner son mot de passe présence ou en utilisant la blacklist), ou à un groupe de Professionnels de Santé (par exemple, travaillant dans un établissement).

Il est libre de revenir sur sa décision à tout moment pendant l'épisode de soins. Sa décision n'est pas rétroactive : un document envoyé pendant une période d'autorisation d'accès sur un épisode de soins en particulier ne peut être détruit si le Patient souhaite restreindre cet accès par la suite. Par contre, le Patient peut modifier à tout moment la visibilité d'un document publié grâce au niveau de confidentialité du document.

Le Professionnel de santé est informé dans ce cadre que le Service DSP propose aussi au Patient, un tableau de bord avec le listage de tous les accès effectués sur son DSP. Chaque accès est nominatif. Le Patient peut connaitre le nom et prénom de l'Utilisateur, ainsi que sa fonction.

Le Service DSP permet également au Patient d'avoir la liste de tous les mandats ouverts sur son DSP, actifs ou non, actuels et passés. Le Patient peut à tout moment réduire le temps d'accès d'un mandat en utilisant les interfaces de gestion adaptées.

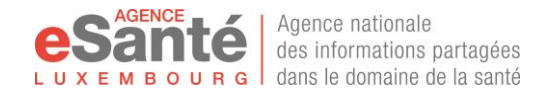

Toute action du Patient est tracée de sorte qu'il est possible de savoir la durée exacte d'un mandat, les accès autorisés, les modifications du niveau de confidentialité pour un document, afin de pouvoir répondre à d'éventuelles sollicitations médico-légales.

Ainsi tout Professionnel de santé se doit de respecter la vie privée du Patient qu'il prend en charge et par conséquent de respecter les choix d'autodétermination du Patient au sein du DSP. L'Annexe 4 de la présente Charte d'utilisation reprend les dispositifs mis à disposition du Patient pour lui permettre l'exercice de son droit d'opposition notamment, outre tous dispositifs présentés ci-dessus.

Il est précisé que pour les Patients mineurs, les actions mentionnées ci-dessus sont réalisées par le(s) Représentant(s) Légal(aux) de l'enfant par l'intermédiaire des moyens de connexion associés au DSP créé au nom de l'enfant.

## **c. Administration du DSP**

<span id="page-40-0"></span>Pour répondre aux exigences de sécurité et de confidentialité élevées du DSP, les membres du pôle identito-vigilance de l'Agence eSanté disposent d'un mandat d'accès au DSP **Administrateur de dossier**.

Ce mandat leur permet de prendre les mesures nécessaires aux fins de :

- Assurer l'identification certaine du patient concerné lors de l'alimentation de son DSP par le Professionnel de santé,
- Intervenir au sein du DSP en présence de dysfonctionnement ou pour le retrait de tout document qui ne serait pas conforme à la finalité du DSP, ou dont le contenu ne serait pas correct pour quelle que raison que ce soit,
- Répondre à toute demande d'accès et de consultation du DSP hors ligne émise par le Patient conformément à la procédure en place, et le cas échéant émise par toute
- Se conformer à une demande ou une injonction émanant d'une autorité judiciaire

Les membres du pôle identito-vigilance de l'Agence eSanté sont tenus par le secret médical et détiennent tout diplôme, certificat ou titre de formation d'un niveau équivalent à ceux requis pour exercer une des professions réglementées dans le secteur de la santé et des aides et des soins. Ils ne sont autorisés à accéder au DSP d'un Patient qu'aux fins de réalisation de leur mission tel que précisé ci-dessus. Ils pourront toutefois être assistés par des techniciens qui agiront sous leur supervision et qui seront tenus au secret.

Comme pour tout autre utilisateur, les membres du pôle identito-vigilance se connectent pour la réalisation de leur mission par authentification forte qui leur est attribuée personnellement, depuis le réseau de l'Agence eSanté. Tout accès et action au sein du DSP est tracé et visible par le Patient et les Professionnels de santé selon les mêmes modalités que celles précisées précédemment.

Pour toute précision ou interrogation concernant un accès, ils peuvent être contactés par email à l'adresse [confidentiel.sante@esante.lu.](mailto:confidentiel.sante@esante.lu)

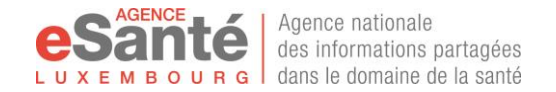

*Annexes*

## **ANNEXE 1 - Habilitations**

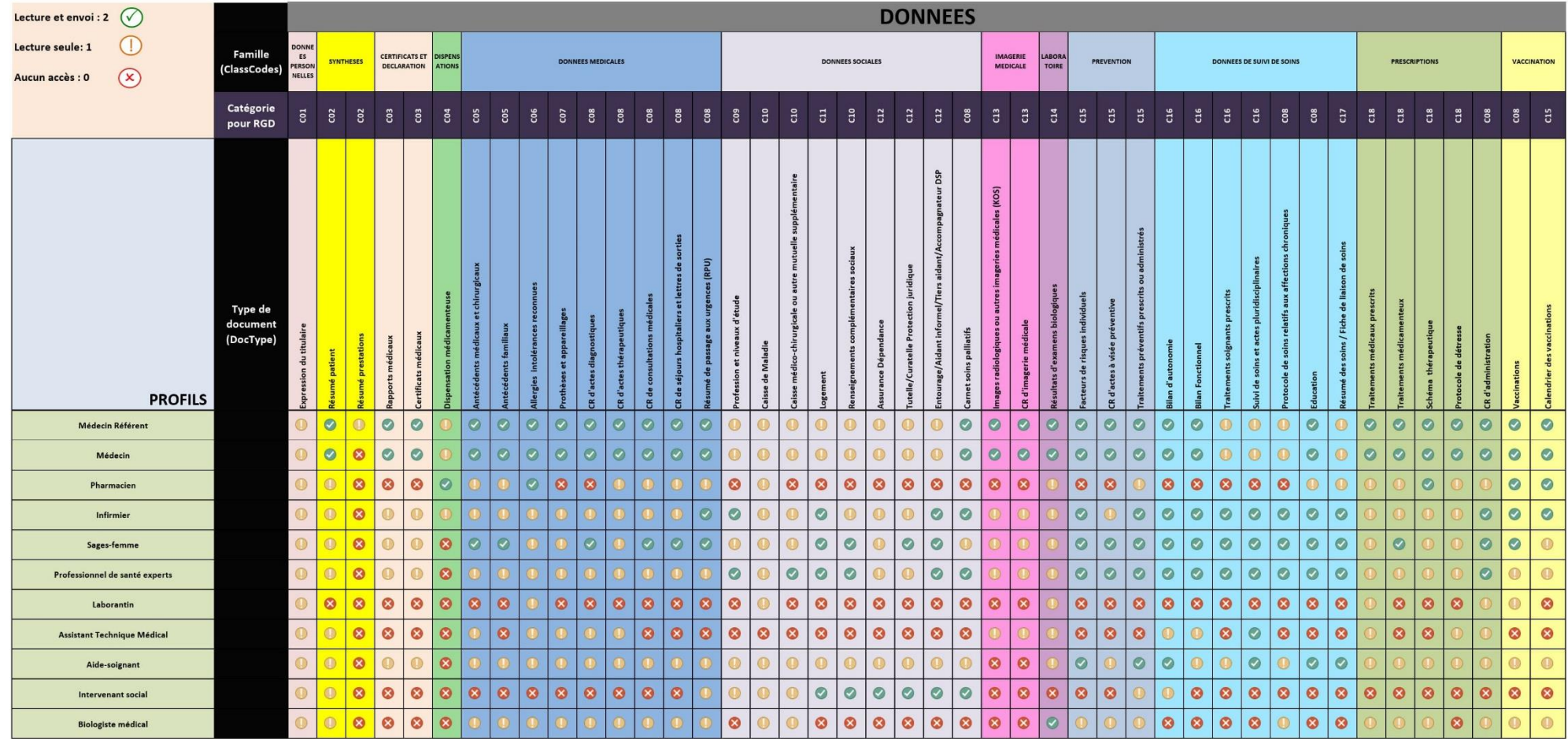

#### <span id="page-41-0"></span>**Figure 5 - Matrice des habilitations par métiers**

(1) L'expression du titulaire est une zone d'expression destinée en écriture uniquement au patient et à ses représentants. (2) L'historique des épisodes de vie se matérialise sous la forme d'une ligne de vie où apparaissent tous les épisodes de soins autorisés par le patient. (3) Fusion des 2 thématiques pour faciliter la lisibilité. La Matrice présente les catégories de Données DSP qui apparaissent utiles et pertinentes pour assurer une prise en charge coordonnée, continue et de manière sécurisée conformément à la finalité du DSP, au regard des données acquises et actuelles de la science, des règles déontologiques, des usages et pratiques des Professionnels de santé.

## <span id="page-42-0"></span>**ANNEXE 2 - Tableau de correspondance entre les 5 métiers médicaux<sup>9</sup> <sup>10</sup> <sup>11</sup> et les 23 autres professionnels de santé autorisés<sup>12</sup> et la liste des profils d'utilisation du DSP**

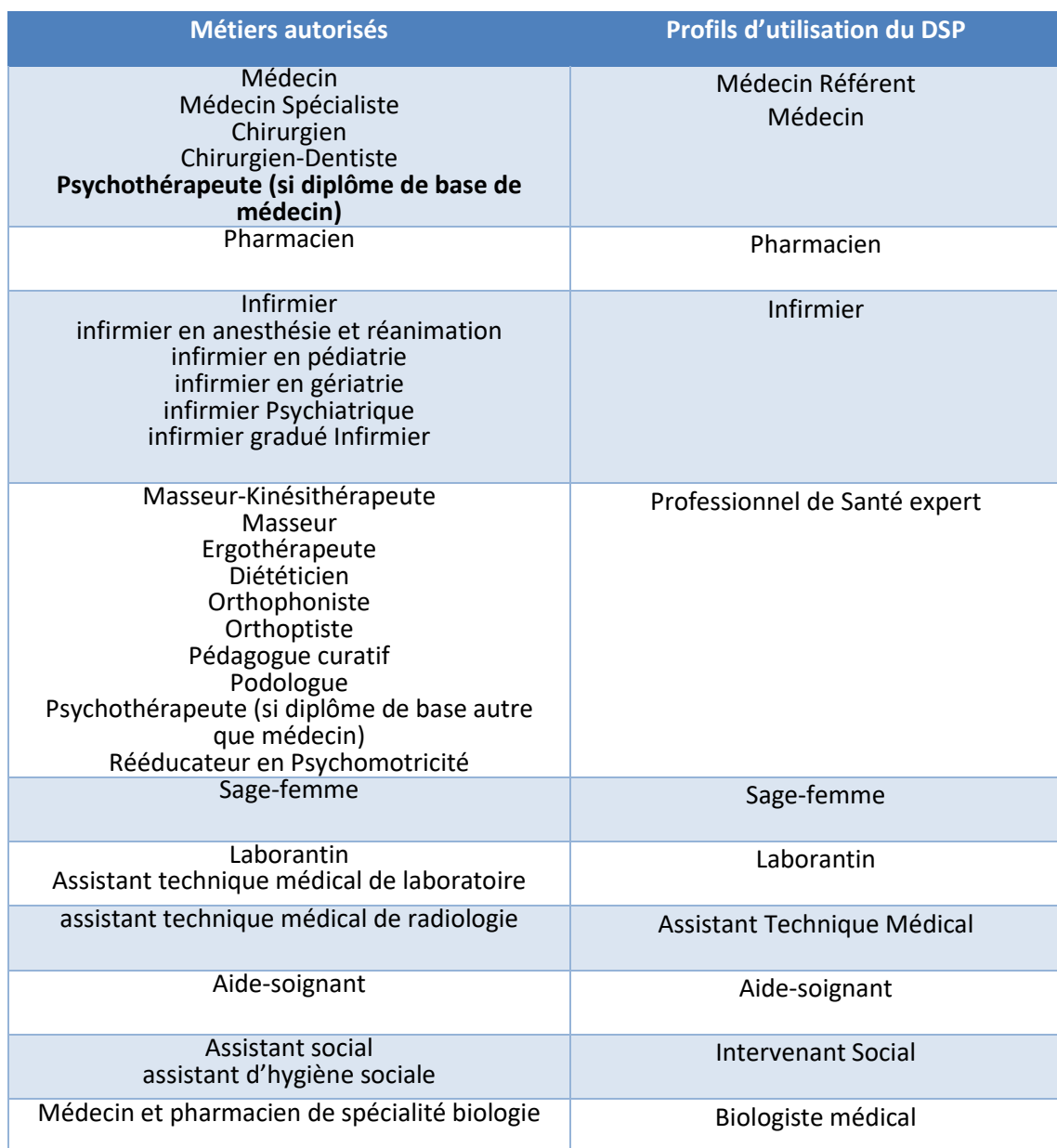

**Tableau 3 - Correspondances entre les métiers réglementés de la santé et les profils d'utilisation du DSP .** 

<sup>&</sup>lt;sup>9</sup> Loi du 29 avril 1983 concernant l'exercice des professions de médecin, de médecin-dentiste et de médecinvétérinaire.

<sup>&</sup>lt;sup>10</sup> Texte coordonné de la loi du 29 avril 1983 concernant l'exercice des professions de médecin, de médecindentiste et de médecin-vétérinaire. Texte coordonné au 19 juillet 2010. Version applicable à partir du 22 juillet 2010.

<sup>&</sup>lt;sup>11</sup> Hors médecin vétérinaire qui n'ont pas accès à la Plateforme eSanté et à ses services, DSP compris.

<sup>&</sup>lt;sup>12</sup> Texte coordonné de la loi modifiée du 26 mars 1992 sur l'exercice et la revalorisation de certaines professions de santé

## <span id="page-43-0"></span>**ANNEXE 3 - Définition des types de documents pouvant être enregistrés dans le DSP**

Les présentes définitions correspondent aux différentes catégories de Données DSP qui apparaissent utiles et pertinentes pour assurer une prise en charge coordonnée, continue et de manière sécurisée conformément à la finalité du DSP, au regard des données acquises et actuelles de la science, des règles déontologiques, des usages et pratiques des Professionnels de santé.

### *Expression du titulaire*

Information écrite par le patient, ou son représentant comme l'Assistant DSP, qui apporte la vision clinique du patient sur sa situation et son état, par le partage d'éléments que le patient juge essentiel pour sa prise en charge et la continuité de ses soins.

Le représentant du patient est une personne nominativement autorisée (par le patient) à s'introduire sur le DSP du patient et à enregistrer une information d'expression du titulaire par délégation. Plusieurs représentants sont prévus (selon autorité parentale par exemple). Pour le moment, seul l'assistant DSP est implémenté dans la version actuelle du DSP.

L'assistant DSP intervient comme citoyen mandaté par le patient, pour promouvoir sa pensée, en dehors de tout rôle soignant qu'il peut avoir par ailleurs. L'assistant DSP peut n'avoir aucune relation légalement définie avec le patient.

Comme l'information est écrite par une personne n'agissant pas comme acteur de soins, elle ne doit pas être enregistrée comme note médicale, mais elle est un élément complémentaire aux autres informations collectées par les professionnels de santé pendant la prise en charge du patient.

Cette rubrique pourra contenir d'autres informations unitaires spécifiques, détaillées thématiquement, ajoutées par le patient ou son représentant. L'évolution du DSP permettra d'étendre la qualification de l'information et son partage comme information structurée, au sens interopérabilité

### *Résumé patient*

Document émis par un professionnel de santé, défini par celui-ci, individuellement ou par habitude collective, comme étant une image de la situation du patient à un moment "t" donné.

Ce document est un document concis clinique qui fournit un ensemble de données de santé du patient, prédéfinies, au format électronique. Ce document peut être soit le produit d'un acte médical, soit un extrait automatique d'un dossier patient informatisé. Un résumé patient donne les informations essentielles nécessaires pour la coordination des soins de santé et permet la continuité des soins si le patient est pris en charge en urgence ou consulte un professionnel autre que ceux dont il a l'habitude. Ce résumé ne peut pas inclure un historique médical détaillé, de détails sur les conditions cliniques ou une liste complète de toutes les ordonnances et les médicaments délivrés.

*Exemples : Résumé Patient Adulte, Résumé Patient Pédiatrique.*

### *Résumé des prestations*

C'est un document reprenant l'ensemble des prestatations répertoriées par l'assurance maladie (CNS) pour les trois dernières années, édité une fois par an. Ce résumé est envoyé au DSP, par la CNS, si le patient a une déclaration Médecin Référent en application.

*Exemple : Résumé des Prestations.*

### *Rapports médicaux*

Le rapport médical est un document généralement produit suite à une demande, soit du patient luimême, soit par un tiers qu'il soit médical, juridique…

(1) Il répond à une question donné. Il rapporte une expertise sur un problème donné.

*Exemples : Expertises*

### *Certificats médicaux*

Le certificat médical est un document, souvent officiel, hiérarchisé dans sa construction, qui permet de donner des éléments d'évaluation sur un état, ou sur un risque, en vue de définir un droit que le patient peut appliquer

*Exemples : Certificat médical en cas d'incapacité de travail, Certificat d'aptitude à la pratique du sport choisi, Certificat médical de la nécessité de soins palliatifs*

### *Dispensation médicamenteuse*

Le compte-rendu de dispensation contient la liste des médicaments délivrés, les actions de délivrances effectuées (qui a fait quoi et quand), le contexte dans lequel le médicament a été délivré (stupéfiant...) et d'autres informations administratives supplémentaires si nécessaire. Ces informations supplémentaires peuvent inclure les dérogations de distribution pour ce patient (par exemple : plus d'un certain âge, les femmes enceintes...) ou les informations sur la couverture de prise en charge du patient (le tier-payant, paiement différé...).

*Exemples : CR de dispensation pharmaceutique*

### *Antécédents médicaux et chirurgicaux*

Les antécédents médicaux et chirurgicaux sont des documents médicaux qui documentent la situation actuelle et passée du patient, sur son histoire médicale, chirurgicale et obstétricale, ainsi que les actes curatifs significatifs associés. Il contient des informations essentielles qui permettent de déterminer l'état de santé d'un individu.

Cette liste doit être idéalement codée pour pouvoir être utilisée comme éléments d'alerte (ex : incompatibilité médicamenteuse) par une application tierce communiquante ou pour une version ultérieure du DSP .

*Exemples : Date de découverte du diabète, Partie du CR de sortie traitant des antécédents, Code CIM/ICD d'une pathologie, Report du codage de la documentation hospitalière des actes chirurgicaux réalisés…*

### *Antécédents familiaux*

Ce document reprend l'histoire des maladies des membres de la famille ayant ou pouvant avoir un impact sur la santé du patient.

*Exemples : Arbre généalogique pour le suivi d'une maladie génétique récessive, Antécédents familiaux d'hypertension…*

#### *Allergies intolérances reconnues*

Ce document comprend la liste et la description de toutes les allergies, de toutes les réactions causées par un traitement actuel ou passé. Au minimum, ce chapitre devrait contenir les allergies et intolérances actuelles ou celles significatives que le patient a rencontrées dans son passé médical

*Exemples : Code CIM/ICD d'une allergie identifiée, Rapport d'intolérance observée par le pharmacien d'officine…*

### *Prothèses et appareillages*

Ce document reprend l'historique de tous les appareils et dispositifs médicaux, utilisés auprès du patient, soit en utilisation implantable, soit en dispositif ou équipement externe, afin d'améliorer ou de contribuer au bien-être du patient. Ces dispositifs et équipements peuvent être actuels ou passés, permanents ou temporaires, encore présents ou retirés, si leurs énumérations constituent un élément important dans la compréhension de l'histoire médicale/chirurgicale, et/ou dans la compréhension de la situation actuelle du patient.

Tout dispositif participant à une phase de diagnostic, de soin ou de traitement du patient peuvent être inclus dans cette liste

Charte d'Utilisation DSP par le Professionnel de Santé Page 45 of 58

*Exemples : Bon de commande d'un dispositif sur mesure, Récupération de la liste des dispositifs médicaux implantés (DMI) en cours d'opération (extrait du CRH)…*

### *CR d'actes diagnostiques*

Ce document est le compte-rendu obtenu suite à un acte médical ou chirurgical (interventionnel) ou obstétrique, effectué en vue d'obtenir une réponse à demande diagnostique formulée médicalement. Ce compte-rendu donne les conclusions de l'expertise médicale, et peut participer à l'orientation thérapeutique proposée au patient par après.

*Exemples : CR d'examens d'effort…*

### *CR d'actes thérapeutiques*

Ce document est le compte-rendu obtenu suite à un acte médical ou chirurgical (interventionnel) ou obstétrique, effectué dans le cadre d'une prise en charge thérapeutique médicale ou chirurgicale ou obstétrique. Ce compte-rendu peut décrire la situation initiale sur laquelle la décision thérapeutique a été décidée, la discussion bénéfice/risque, la méthode utilisée, les résultats escomptés et ceux obtenus, les recommandations de suite de traitement.

*Exemples : Compte-rendu opératoire (CRO)*

### *CR de séjours hospitaliers et lettres de sorties*

Le compte-rendu de séjour hospitalier et la lettre de sortie sont un résumé de l'admission d'un patient dans un établissement de soins ou dans un réseau d'aide et de soins...

Il fournit des informations pertinentes pour la coordination et la continuité des soins.

Cette synthèse peut comprendre la raison de l'admission, les interventions pratiquées, les soins et les traitements fournis, l'état et la disposition du patient à la sortie, les informations fournies au patient et de la famille, et les actions prévisionnelles effectuées pour les soins de suivi.

*Exemples : Compte-rendu de sortie, Compte-rendu d'hospitalisation (CRH), Compte-rendu de séjour, Lettre de sortie, Fiche de transfert*

### *Résumé de passage aux urgences (RPU)*

Compte-rendu des activités et soins effectués auprés du patient, lors d'un passage dans un service d'urgences hospitalier.

*Exemples : RPU*

### *Profession et niveaux d'étude*

Cette information permet de connaitre l'éducation théorique reçue par le patient et le degré d'indépendance physique, mentale et morale de celui-ci avant l'étape pathologique dont il souffre. Elle a été retenue car certaines professions, dans le cadre de la rééducation ou comme indicateur de normalité pour le patient atteint d'une pathologie ou affection, utilisent cette information pour évaluer le degré de perte d'autonomie du patient ou pour décider d'objectifs personnalisés de traitement rééducatif

### *Caisse de Maladie*

Information rapportant la couverture sécurité sociale dont le patient bénéficie.

#### *Caisse médico-chirurgicale ou autre mutuelle supplémentaire*

Information rapportant la couverture sociale complémentaire dont le patient bénéficie.

#### *Logement*

Information concernant l'habitation du patient. Ce document contient les éléments permettant d'apprécier le contexte environnemental du patient et de le soumettre à son état d'autonomie actuel. Il permettra également de notifier les propositions d'aménagement et les travaux effectués pour adapter l'environnement du patient à son nouvel état de santé ou en vue de l'évolution probable de son état dans le cadre d'un maintien à domicile par exemple

*Exemples : Rapport ergonomique sur l'adaptation du lieu de vie…*

### *Renseignements complémentaires sociaux*

Document reprenant des informations sociales diverses nécessaires pour le suivi social du patient. Il peut reprendre les actions en cours (par exemple, demande de prise en charge dans un établissement de suite…) ou d'actions effectuées (par exemple, ouverture d'une couverture de l'assurance

*Exemples : Informations provenant du service social, Demande en cours de prestation…*

### *Assurance Dépendance*

Information sur les droits ouverts par l'assurance dépendance

dépendance, demande auprès du Fond National de Solidarité)

### *Information protection juridique*

Information incluant les décisions de tutelle, curatelle ou de protection juridique du patient

### *Information Entourage/Aidant informel/Tiers aidant*

Document permettant d'indiquer les personnes de l'entourage du patient, non Professionnel de Santé.

*Exemples : Nom et coordonnées de la voisine, personne aidante, intervenant dans le maintien à domicile…*

### *Carnet soins palliatifs*

Définition CNS : "La Caisse nationale de santé fait parvenir au médecin traitant ayant introduit la déclaration de demande de soins palliatifs un carnet de soins avec le titre de prise en charge qui documente l'ouverture du droit aux soins palliatifs.

Le médecin traitant met le carnet de soins à disposition des différents prestataires auprès de la personne soignée. Chaque prestataire contribuant aux soins d'une personne transcrit les fournitures, actes et services délivrés dans le carnet de soins.

Le carnet de soins reste constamment à disposition auprès de la personne soignée et l'accompagne vers tous les endroits où elle séjourne. L'accès au carnet de soins doit être garanti à la personne soignée et à tous les prestataires. Lors d'un changement du lieu de séjour de la personne soignée, le médecin traitant en charge de la personne soignée au moment du transfert, s'assure de la continuité de la mise à disposition du carnet de soins aux prestataires intervenant auprès de la personne soignée."

### *Images radiologiques ou autres imageries médicales*

Le document est le compte-rendu d'imagerie qui contient l'interprétation d'un spécialiste en radiologie ou en technique d'imagerie. Il répond à la demande d'examen (la prescription du médecin) et il est prévu pour un usage en radiologie, en endoscopie, en cardiologie, et à d'autres spécialités d'imagerie.

*Exemples : Interprétation d'imagerie médicale*

### *Résultats d'examens biologiques*

Le document est le résultat des analyses de biologie médicale, réalisées à la suite d'une demande (prescription du médecin). Il s'appuie sur une information normée. Les résultats peuvent concerner toute nature d'examens, tels que la biochimie, l'hématologie, la cytologie... sous la forme numérique,

mais également une information textuelle comme l'antibiogramme, le compte-rendu d'anatomopathologie, les alertes...

Seul un laboratoire en analyses de biologie médicale peut être à la source de ce compte-rendu. Le résultat est transmis après validation biologique.

*Exemples : CR de résultats d'examen d'analyses médicales, CR d'anatomie pathologique*

### *Facteurs de risques individuels*

Il s'agit d'un document général de facteurs de risque du patient. Il est créé à l'origine (mais non limité à l'utilisation) pour signaler les infections nosocomiales, où les informations figurant dans la section Facteurs de risque varie selon le type de rapport. Il comprend les dispositifs utilisés par le patient, les procédures de prise en charge, d'autres facteurs associés au risque, à rapporter au contexte individuel du patient.

*Exemples : Notion de tabagisme, Bilan d'addiction, BMI anormal, Risque de chute, Risque d'escarre…*

### *CR d'actes à visée préventive*

Ce document est le compte-rendu obtenu suite à un acte interventionnelle ou non, éducative ou informative, effectué en vue de répondre à un contexte de risque, de façon préventive. Ce compterendu donne la méthode d'action utilisée auprès du patient, les informations transmises et le suivi de ces actions soit par l'équipe de prise en charge, soit par le bilan évolutif du patient.

Ce compte rendu est accessible par les acteurs de toute discipline médicale, d'éducation de santé, de médecine traditionnelle...

*Exemples : CR d'examen systémique annuel préventif, Fiche Prévention précédemment remplie par le Médecin Référent…*

### *Traitements préventifs prescrits ou administrés*

Ce document est un résumé des informations de traitement en lien avec des actions préventives.

Il pourrait comprendre le contexte patient, la discussion bénéfices/risques, la liste de toutes les actions prescrites, la liste de toutes les actions effectuées, les intervenants prescripteurs et réalisateurs, l'horodatage de ces actions...

*Exemples : Education pour prévenir l'obésité, Education sanitaire anti-tabac, Ecole du dos, Conseils d'hygiène de vie…*

### *Bilan d'autonomie*

Ce document est la synthèse de l'évaluation initiale faite par le spécialiste, sur le contexte générale du patient ou sur un domaine d'expertise particulier, en vue de déterminer le degré d'autonomie et les zones de dépendance ou de limitation. Il est l'étape préliminaire à la constitution d'un programme d'accompagnement pour le maintien, l'amélioration ou le recouvrement d'un degré d'autonomie acceptable pour le patient.

Ce document est plutôt à orientation soignante (infirmier, kinésithérapeuthe, ergothérapeuthe, rééducateur...)

*Exemples : Habitudes de vie, Evaluation de l'autonomie, anamnèse des besoins et des ressources et problèmes y afférents…*

### *Bilan Fonctionnel*

Évaluation de l'état fonctionnel décrit l'état du patient de fonctionnement normal à l'époque un dossier de soins a été créé. États fonctionnels comprennent des informations concernant le patient par rapport à la capacité ambulatoire, l'état mental ou de la compétence, les activités de la vie quotidienne (AVQ) (c.-à-laver, s'habiller, se nourrir, faire sa toilette), maison / situation de vie ayant un effet sur l'état de santé du patient, capacité à prendre soin de soi, l'activité sociale (c. problèmes

avec la cognition sociale, la participation à des amis et des connaissances autres que les membres de la famille), l'activité de la profession (par exemple activités partiellement ou directement liées à travailler), le ménage ou le bénévolat, la famille et les responsabilités familiales ou des activités connexes à la maison et la famille, la capacité de communication (c.-à-problèmes avec la parole, l'écriture ou de la cognition nécessaire à la communication), et de la perception, y compris la vue, l'ouïe, le goût, la sensation de la peau, le sens kinesthésique, proprioception, ou l'équilibre.

*Exemples : Bilan des structures anatomiques, des fonctions organiques, de activités du patient et des facteurs environnementaux…*

### *Traitements soignants prescrits*

Ce document inclut la liste de toutes les prescriptions soignantes faites pour le patient. Elles relèvent du rôle propre des autres professions de santé.

Il s'agit d'un document validé par un Professionnel de Santé, ayant compétence dans les traitements prescrits.

*Exemples : Liste des actions soignantes mises en place pour éviter la déshydratation…*

### *Suivi de soins et actes pluridisciplinaires*

#### Fiche de transmission/de liaison des soins de référence pour le patient

*Exemples : Fiche de transmission soignant, Plan de soins mutualisés ou pluri-disciplinaires, CR de*  réalisations d'actes soignants, Suivi et surveillance de prothèses et d'appareillages, Fiche de transfert...

### *Protocole de soins relatifs aux affections chroniques*

Ce document reprend les protocoles thérapeutiques ou de soins appliqué au patient, en fonction de sa situation de santé, de l'évaluation des professionnels qui effectuent le suivi et la prise en charge. Il s'appuie sur des protocoles locaux, nationaux ou internationaux.

*Exemples : Protocoles "Bonnes pratiques", Fiche éducation, Suivi de plaie chronique, Suivi infection chronique, Protocole de réadaptation…*

### *Education*

Ce document est un compte-rendu de l'éducation prévue, planifiée ou réalisée auprès du patient. Il ne concerne que le patient, même s'il s'agit d'ateliers regroupant plusieurs patients.

Son contenu peut comprendre un volet contexte amenant à la décision éducative, un volet déterminant l'objectif éducatif recherché, un volet listant les actions entreprises pour et avec le patient et un volet évaluation / ajustement des objectifs et des actions mesurant la comprehension du patient par rapport aux actions entreprises, mesurant son degré d'autonomie par rapport à sa propre prise en charge...

*Exemples : Programme d'éducation du patient diabétique insulino-dépendant, Fiche de programme d'éducation thérapeutique…*

### *Résumé de soins / Fiche de liaison de soins*

Ce document reprend les informations de soins effectués, courants ou à faire auprès du patient lorsque celui-ci sort temporairement ou définitivement de la structure/établissement qui le prenait/prend en charge. Ce document participe à la continuité des soins à prodiguer auprès du patient par le(s) prochain(s) intervenant(s).

*Exemples : Fiche de liaison, Résumé de soins - fin de prestation…*

### *Traitements médicaux prescrits*

Ce document inclut la liste de toutes les prescriptions médicales faites pour le patient (actes de soin, équipement et matériel, demandes d'avis ou consultation…)

Il s'agit d'un document validé par un professionnel médical de santé, ayant compétence dans les traitements prescrits (médecins, médecins-dentistes, sages-femmes...)

*Exemples : e-Prescription, Prescription de soins à domicile, Prescription d'examen d'analyses médicales*

### *Traitements médicamenteux*

Ce document constitue l'ordonnance des médicaments, sous le format électronique.

Il s'agit d'un document validé par un professionnel médical de santé, ayant compétence dans les spécialités médicamenteuses prescrites (médecins, médecins-dentistes, sages-femmes...)

*Exemples : e-Prescription, Ordonnance de ville ou de sortie, Traitement habituel*

### *Schéma thérapeutique*

Ce document reprend le programme thérapeutique et les traitements mis en place en première ou nième intention dans le cadre d'une maladie chronique ou cancérologique ou palliative…

Il devrait se baser sur une documentation scientifique reconnue, à laquelle il fait référence

*Exemples : Protocole oncologique décidé en Réunion de Concertation Pluri-disciplinaires (RCP)…*

### *Protocole de détresse*

Ce document reprend les protocoles thérapeutiques ou de soins appliqué au patient, dans le cadre de l'urgence. Il peut s'agir de protocole de détresse en rapport avec son état, en rapport à une intervention subie, en rapport avec l'usage d'un dispositif implantable ou non, en rapport à une thérapeutique médicamenteuse...

*Exemples : Conduite à tenir en cas de décompensation cardiaque à domicile…*

### *CR d'administration*

Il s'agit d'un document qui reprend les différentes administrations médicamenteuses effectuées, en relation avec une prescription.

Ce document est un résumé des actions et contrôles soignants effectués dans le cadre de l'administration des médicaments auprès du patient.

*Exemples : CR d'administrations médicamenteuses…*

### *Vaccinations*

Document permettant d'enregistrer l'acte de vaccination, avec toutes les caractéristiques de cette vaccination (nature de la vaccination, spécialité, numéro de lot, date de prescription, date de réalisation, identification de la personne ayant effectuée la vaccination, effets secondaires remarqués...)Ces caractéristiques doivent être définies. la liste présentée n'est pas exhaustive. Les caractéristiques obligatoires d'enregistrement doivent être choisies.

*Exemples : Vaccination faite contre le tétanos, Rappel effectué contre le tétanos...*

### *Calendrier des vaccinations*

Agenda évolutif qui permet de suivre le calendrier vaccinal du patient, en fonction de son age, de son sexe, de sa situation de santé personnelle : Il présente les vaccinations effectuées, et les dates vaccinales prévisionnelles.

Il doit se baser sur les recommandations vaccinales émises par une autorité de santé reconnue (nationale ou internationale).

## <span id="page-50-0"></span>**ANNEXE 4 - Visualisation de la traçabilité des actions au sein du DSP – Ligne de vie du DSP**

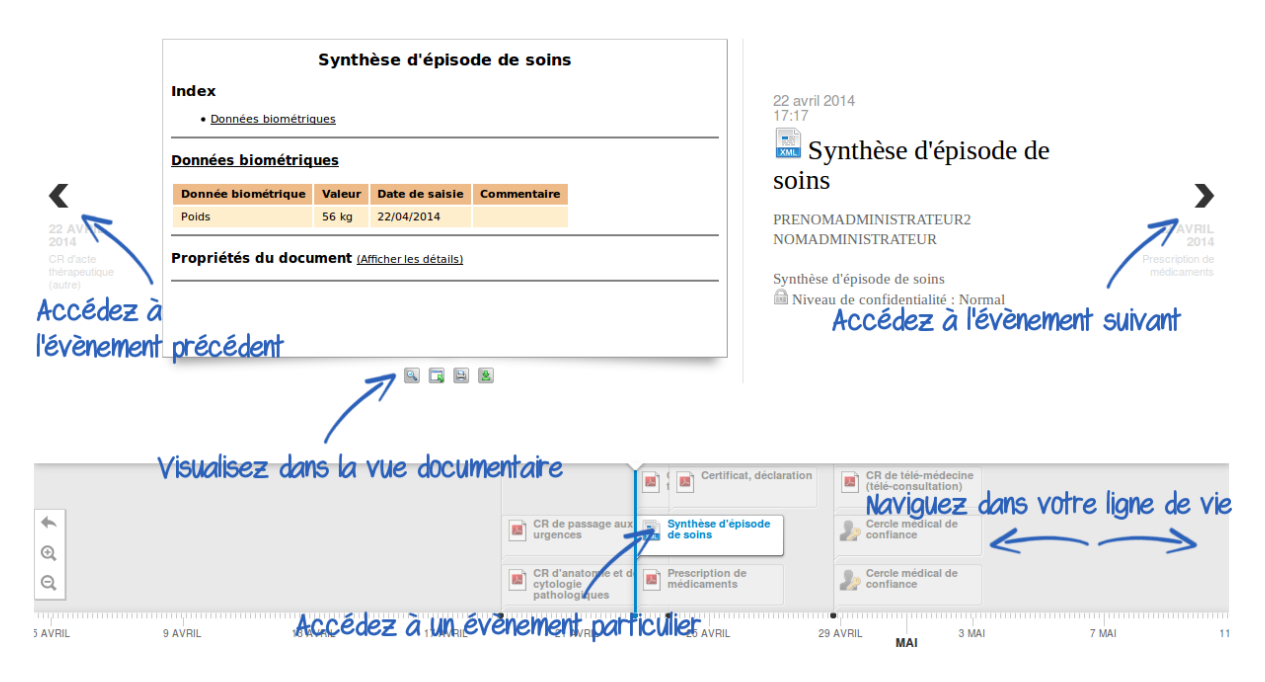

**Figure 6 - Principe d'utilisation de la ligne de vie dans le DSP** 

## <span id="page-51-0"></span>**ANNEXE 5 - Information relative aux droits d'autodétermination du Patient**

### **Reproduction des termes de la Charte d'utilisation DSP Patient (Part B. art IV a. et b.)**

#### **OUVERTURE D'UN DSP**

L'Agence eSanté met à disposition de tout Patient entendu au sens de personne physique affiliée à la sécurité sociale luxembourgeoise, le DSP. Comme précisé, les Patients concernés sont informés par courrier postal de la création de leur DSP.

Conformément au Règlement grand-ducal du 6 décembre 2019 précisant les modalités et conditions de mise en place du dossier de soins partagé, le DSP créé est inactif par défaut, si le Patient intervient pendant la période d'inactivité de 30 jours calendaires soit directement sur le Portail avec les informations de connexion qui lui ont été communiquées, soit auprès de l'Agence eSanté, le Patient peut activer son DSP.

En l'absence d'action du Patient au terme de cette période d'inactivité le DSP s'ouvre alors automatiquement.

Dans le cadre de la généralisation du DSP, l'Agence eSanté permet également à tout Patient affilié ou non de bénéficier de la mise à disposition immédiate de son DSP après avoir exprimé sa volonté selon la procédure émise par l'Agence eSanté.

Lorsque la demande est réalisée conformément à la procédure, un DSP est créé immédiatement au bénéfice du Patient volontaire demandeur et un courrier d'information nominatif lui est également remis en main propre ou envoyé à l'adresse personnelle administrative enregistrée au sein de l'annuaire référentiel des Patients depuis le registre géré par le centre commun de la sécurité sociale.

Cette demande d'ouverture peut également intervenir si le Patient concerné, pour quelle raison que ce soit, a fait fermer son DSP préalablement.

Il est précisé dans ce cadre que les critères suivants devront être respectés :

- Le Patient doit être identifié au sein de l'annuaire référentiel d'identification des Patients et détenir un matricule d'identification ;
- Le Patient doit pouvoir prouver son identité ;
- Le Patient doit émettre volontairement sa demande auprès de l'Agence eSanté et obtenir une information éclairée auprès des agents de l'Agence eSanté.

Enfin, l'Agence eSanté met à disposition de tout Patient ayant déclaré un Médecin Référent le DSP comme mentionné à l'article B.I.b . Comme précisé les Patients concernés sont informés par courrier postal de la création et activation de leur DSP.

Le Patient peut à tout moment modifier le statut de son DSP en effectuant une demande de fermeture.

### **DEMANDE DE FERMETURE D'UN DSP**

Le Patient peut demander à tout moment la fermeture de son DSP, le cas échéant pendant la période d'inactivité du DSP, comme mentionné ci-dessus.

Il est rappelé que la fermeture du DSP par un Patient entré dans le dispositif Médecin Référent entraîne la révocation de la déclaration selon la convention CNS en vigueur.

La fermeture du DSP rend celui-ci inactif, donc après validation de la fermeture par le Patient aucunes données, ni informations ne pourra être échangées, ni partagées. Cette décision est réversible à tout moment en effectuant une demande d'ouverture de DSP.

Le Patient peut à tout moment rouvrir son DSP, qui toutefois, à titre de rappel, n'entraînera pas reprise de la déclaration Médecin Référent le cas échéant.

La fermeture peut être réalisée à tout moment :

en utilisant le portail :

Dans ce cas, et en procédant à la fermeture de son DSP via le portail, le patient prend la responsabilité de la fermeture de son DSP et des conséquences en terme de risques pour sa prise en charge que le refus de partage d'informations de santé le concernant peut entrainer. Comme le Patient est connecté à son compte eSanté et authentifié pour effectuer la fermeture de son DSP, ceci équivaut à une demande active et vérifiée du Patient et à acceptation de sa part des risques liés à son DSP. Toutes ces informations sont dans la procédure de fermeture en ligne.

■ Soit par courrier

Un formulaire de demande de fermeture est accessible depuis le portail. Le Patient peut imprimer ce formulaire, le remplir et l'envoyer par courrier avec les documents demandés. Le suivi de cette demande se fera selon les modalités choisies par le Patient, comme proposé dans le formulaire.

■ Soit auprès du HelpDesk de l'Agence eSanté :

Le Patient prend contact avec le HelpDesk par téléphone ou en remplissant le formulaire contact (« Nous contacter »). En réponse, le HelpDesk pourra donner quelques informations sur le DSP, vous fournir le formulaire de demande de fermeture du DSP. Le HelpDesk pourra également vous proposer de rencontrer les membres du Pôle Identito-vigilance de l'Agence eSanté pour accompagner le Patient dans sa décision.

▪ Soit auprès des membres du Pôle Identito-vigilance de l'Agence eSanté :

Le patient peut envoyer un message directement au Pôle Identito-vigilance de l'Agence depuis le portail (« Nous contacter » - demande à adresser à confidentialité.santé) ou via le HelpDesk. Un RDV sera fixé pour rencontrer un des membres du pôle qui donnera toutes les informations nécessaires au Patient pour que celui-ci puisse prendre sa décision en connaissance de cause. La fermeture du DSP du Patient pourra se faire pendant cet entretien. Le Patient doit pouvoir prouver son identité (carte d'identité par exemple) et avoir un justificatif de domicile.

Il est très fortement recommandé pour des raisons évidentes de confidentialité de ne pas noter d'informations d'ordre médical dans la correspondance avec l'Agence eSanté. Seuls les membres du Pôle Identito-vigilance de l'Agence eSanté peuvent traiter directement avec le Patient de données médicales le concernant.

### **NON COMMUNICATION DU CODE DE PRÉSENCE**

Le code de présence fait partie des informations initiales envoyées au Patient, avec les informations de connexion à la Plateforme eSanté et au DSP, qu'il peut changer à tout moment pour en conserver la confidentialité.

Ce code de présence est utilisé par le Patient pour permettre à un Professionnel de Santé d'accéder à son DSP, dans le cadre d'une consultation.

L'utilisation se fait par communication au Professionnel de Santé, qui rentre ce code soit directement sur l'interface d'accès au Service DSP du Patient à partir du Portail de la Plateforme eSanté, soit depuis le mécanisme mis en place dans son logiciel de gestion de dossier qu'il a installé dans son cabinet de consultation. Le code de présence ne doit pas être conservé par le Professionnel de Santé. La vérification de conformité des logiciels utilisés par les Professionnels de Santé pour accéder au DSP des Patients effectuera une vérification sur ce point. Le non-respect de cette exigence est disqualifiant, et pourra entrainer une action de l'Agence eSanté contre l'éditeur du logiciel et l'utilisateur dudit logiciel.

Le patient peut modifier le code de présence à tout moment depuis son espace personnalisé du Portail de la Plateforme eSanté.

Le Patient peut également refuser de donner ce code lors d'une consultation, nonobstant sa décision passée ou future pour une consultation auprès de ce Professionnel de Santé. Cette décision personnelle n'entraine pas d'actions autres que la perte de chance due au refus d'accès à son DSP et aux Données DSP contenues. Le Patient est responsable de cette perte de chance.

### **REFUS D'ACCÈS AUX PS D'UN ETABLISSEMENT**

Tout Etablissement de santé (hospitalier ou de santé, groupement médico-social, laboratoire, réseau d'aide et de soins…) doit informer le Patient sur sa capacité à échanger avec le DSP de celui-ci, en lecture et/ou en écriture.

Cette information peut se faire par quelque moyen que ce soit (affichage, information dans le livret d'accueil, charte du patient, site internet…).

Le Patient peut exprimer auprès de l'Etablissement son refus que ce dernier se connecte à son DSP et que les Professionnels de Santé travaillant dans ou pour cet Etablissement de santé, et qui entrent dans la relation thérapeutique (directement, comme les Professionnels du service de prise en charge, ou indirectement, comme par exemple les Professionnels des plateaux techniques) y accèdent, de sorte que l'épisode de santé n'apparaisse pas dans son DSP, ainsi qu'aucun document afférent. Le Patient, en tant qu'acteur actif de sa santé, prend la responsabilité de l'absence d'information dans son DSP par rapport à cet épisode.

Le refus doit être signalé à chaque passage dans cet établissement. Il n'est pas automatiquement reporté d'une venue (consultation, hospitalisation…) à l'autre. Par contre, un refus dure tout le temps de l'épisode, selon les modalités d'organisation de la prise en charge effectuée par l'établissement.

Le refus doit être exprès. Aussi sans réaction de la part du Patient, celui-ci, informé comme prévu précédemment, accepte de fait que l'Etablissement de Santé puisse se connecter au DSP et permettre aux Professionnels de santé travaillant en son sein d'y accéder en lecture ou en écriture selon leurs habilitations définies au sein de la Matrice d'habilitation.

Les documents envoyés par les Professionnels de Santé depuis l'Etablissement de santé vers le DSP du Patient seront déterminés par l'Etablissement de Santé, et le Professionnel de Santé pour assurer la coordination, la continuité et la sécurité des soins est le dernier maillon déterminant les informations utiles et pertinentes à partager au sein du DSP du Patient.

Le Patient conserve la possibilité de blacklister un Professionnel de santé depuis son DSP exception faite de son Médecin Référent s'il en a déclaré un selon la convention CNS en vigueur.

### **MODIFICATION DU NIVEAU DE CONFIDENTIALITÉ D'UN DOCUMENT**

Tout document partagé sur le Service DSP a un niveau de confidentialité qui peut être modifié comme mentionné ci-dessous à tout moment. Le changement de niveau de confidentialité n'est visible que par les utilisateurs disposant d'un droit d'accès au document comme mentionné

Il existe 4 niveaux de confidentialité différents :

- **Niveau standard** : Tout document transmis au Service DSP, sans aucune intervention de l'auteur et sans règle spécifique, a un niveau de confidentialité standard. C'est-àdire que le document est visible par le Patient, son Représentant Légal, son Assistant DSP, son Médecin Référent, les Professionnels de Santé de son cercle médical de confiance et tous les Professionnels de Santé autorisés à consulter le DSP du Patient qui ont les droits d'accès suffisant pour le faire (Voir à ce sujet la matrice des habilitations par profil d'utilisation et par type de document).
- **Niveau confidentiel** : Un document peut être envoyé ou positionné à postériori sur un niveau de confidentialité restreint, c'est-à-dire que le document est visible par le Patient, son Représentant Légal, son Assistant DSP, son Médecin Référent et les Professionnels de Santé de son cercle médical de confiance. L'auteur du document en question garde l'accès au document concerné.
- **Niveau privé** : Le Patient, son Représentant Légal, son Assistant DSP et son Médecin Référent peuvent restreindre l'accès d'un document à un niveau de confidentialité

privé. Dans ce cas, le document n'est accessible qu'aux seuls Patient et auteur dudit document.

▪ **Niveau « Annonce »** : Le Professionnel de Santé, au moment de l'enregistrement du document dans le DSP du Patient, peut décider de mettre le document au niveau de confidentialité « Annonce ». Le statut est levé par un Professionnel de Santé, qui peut être différent de celui à l'origine du document initial, et qui confirme par cette action que le Patient a eu l'accompagnement de santé nécessaire pour pouvoir accéder au document en question. Le statut « Annonce » est transitoire et le document doit être rendu accessible au Patient, et son Représentant Légal le cas échéant, par intervention d'un Professionnel de santé prenant en charge le Patient concerné, le cas échéant après concertation avec celui ayant procédé au masquage.

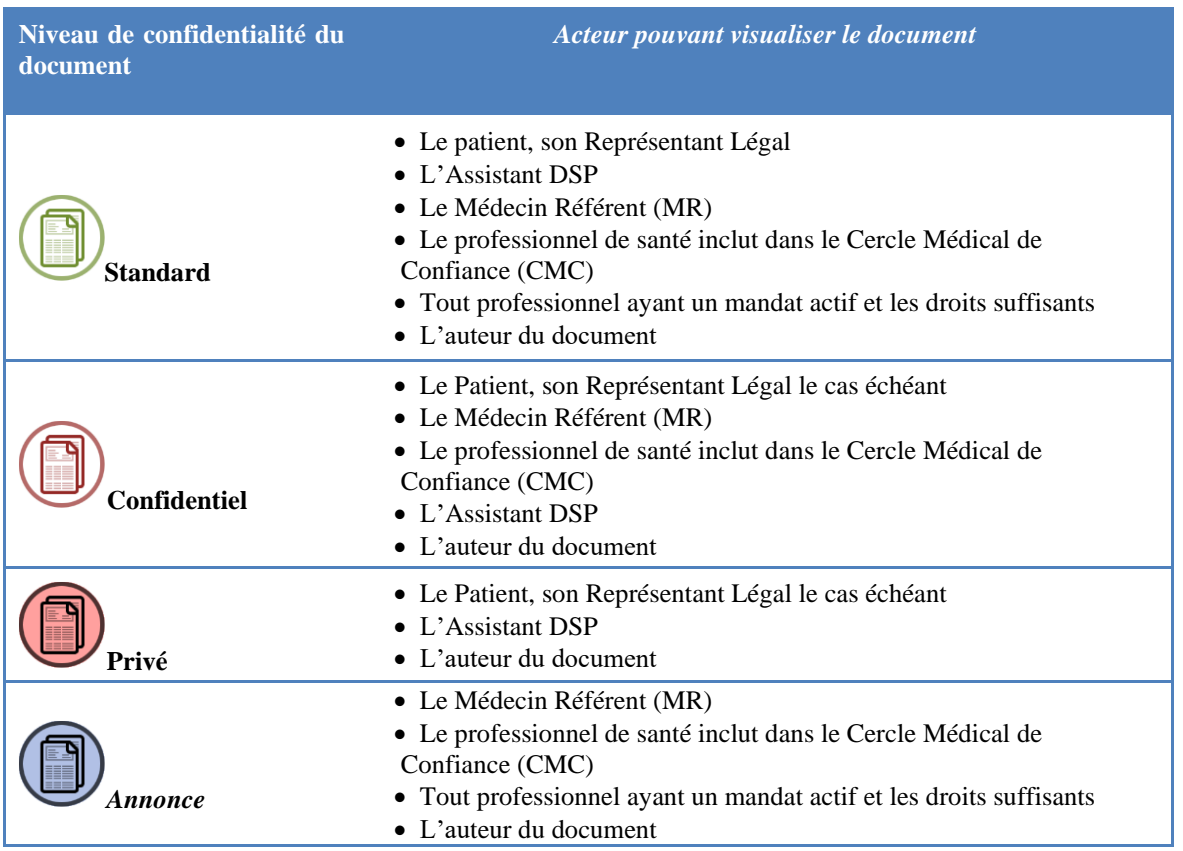

**Tableau 4 - Niveau de confidentialité du document contenu dans le DSP** 

Remarque : l'auteur d'un document conserve un droit d'accès à ce document, quel que soit le statut de confidentialité de celui-ci, et même si cet auteur n'a plus de mandat actif, c'est-à-dire même sans autorisation d'accès aux autres éléments du DSP de ce Patient. Dans ce cas, le Professionnel de Santé, dans son rôle « Auteur », ne voit uniquement que la liste des documents dont il est l'auteur et rien d'autre. Le patient ne peut révoquer cet accès.

La gestion des niveaux de confidentialité est liée aux habilitations de sorte qu'un utilisateur n'ayant pas accès à un document ne puisse pas modifier le niveau de confidentialité pour le rendre accessible.

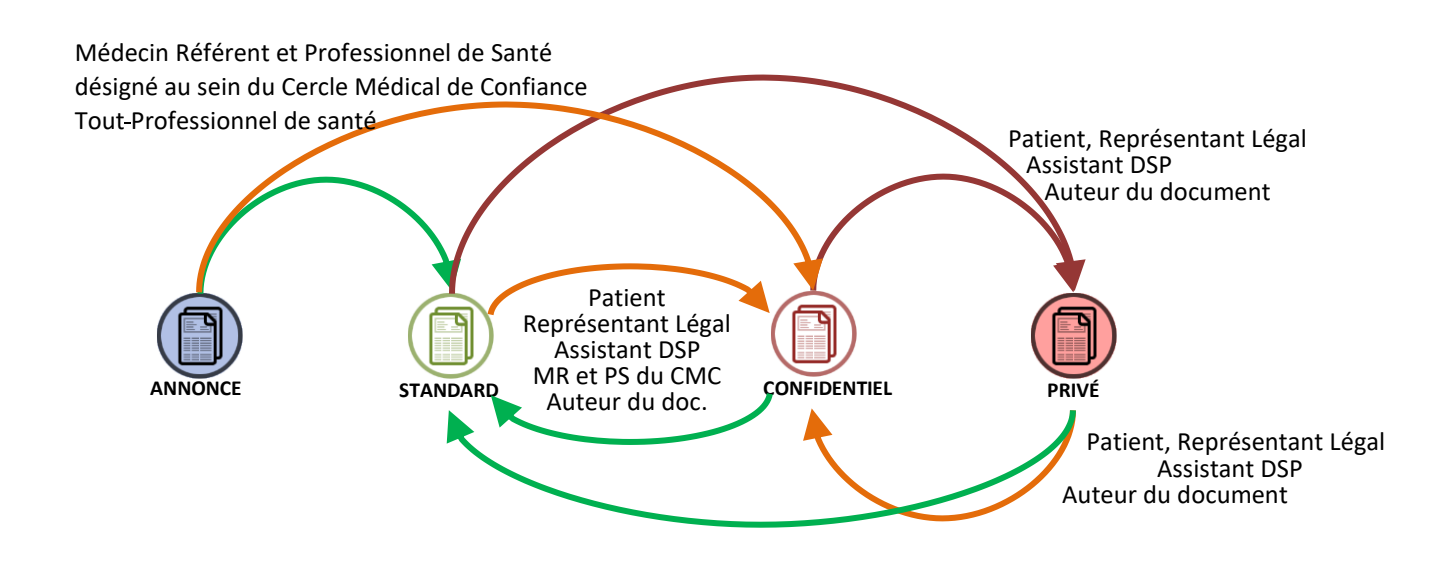

**Figure 7 - Gestion des niveaux de confidentialité d'un document contenu dans le DSP**

Depuis son DSP, le Patient peut ouvrir l'outil de modification du niveau de confidentialité d'un document et changer ce niveau en restriction ou en élargissement des droits d'accès.

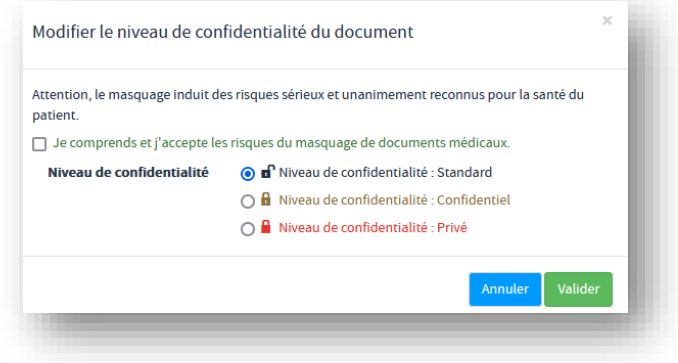

**Figure 8 - Modifier un niveau de confidentialité d'un document**

### **BLACKLIST**

La Blacklist est un outil mis à disposition du Patient pour qu'il puisse nominativement interdire l'accès à un Professionnel de Santé, quel que soit son métier, quelles que soient ses habilitations par ailleurs, et notamment même s'il travaille au sein d'un Etablissement autorisé à se connecter à son DSP. Un professionnel de Santé blacklisté ne pourra accéder au DSP du Patient et donc aux données qui y sont contenues.

Toutefois un Patient ne pourra pas blacklister le Médecin Référent pour lequel une déclaration est valide en vertu de laquelle le Patient autorise le Médecin Référent à accéder à son DSP. En effet, sans accès au DSP le Médecin Référent ne peut réaliser sa mission telle que disposée à l'article 19bis du Code de la Sécurité Sociale<sup>13</sup>.

Le Patient souhaitant que son Médecin Référent n'accède plus à son DSP doit procéder à la révocation auprès de la CNS de la déclaration. Lorsque cette dernière sera révoquée il pourra, s'il le souhaite toujours, procéder au blacklistage du médecin concerné.

<sup>&</sup>lt;sup>13</sup> Cf. Règlement Grand-Ducal du 15 novembre 2011 venant en application de l'article 19bis du CSS et déterminant les modalités de désignation, de reconduction, de changement et de remplacement en cas d'absence du médecin référent

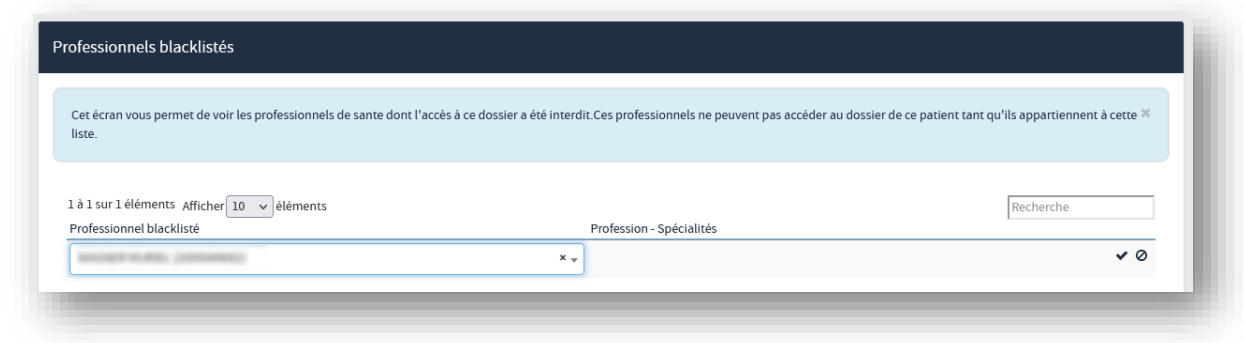

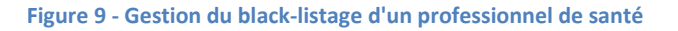

La gestion de la Blacklist se fait depuis le Service DSP en ligne. Le Professionnel de Santé blacklisté apparait dans la liste des Professionnels de Santé, avec la mention qu'il ne dispose d'aucun droit. Le Patient peut apporter des modifications directement depuis cette interface à tout moment.

Cette interdiction de droits d'accès (blacklist) est prioritaire aux autres droits d'accès, à l'exception des documents dont le Professionnel de Santé concerné est l'auteur dans le DSP dudit Patient.

L'interdiction commence dès que le Patient choisit le Professionnel de Santé. L'interdiction s'arrête immédiatement dès que le Patient retire le Professionnel de Santé de la Blacklist.

Tout « blacklistage » est tracé et visible par le Patient au sein de son DSP.

Le Patient prend la responsabilité du blacklistage et des conséquences que son choix peut entrainer sur sa prise en charge par ce Professionnel de Santé.

### **ARRÊT ANTICIPÉ MANDATS ÉTABLISSEMENT ET CONSULTATION**

Toute prise en charge, pour lequel le Patient autorise l'accès à son DSP (PS en consultation) ou n'empêche pas l'accès à son DSP (PS en établissement de santé), donne lieu à un mandat d'accès, temporairement défini dans le temps.

A tout moment, le Patient visualise les mandats actifs, c'est-à-dire les PS pouvant accéder à son DSP dans le cadre d'une prise en charge de type « Consultation » ou les établissements ayant ouvert un accès au DSP dans le cadre d'une prise en charge par eux.

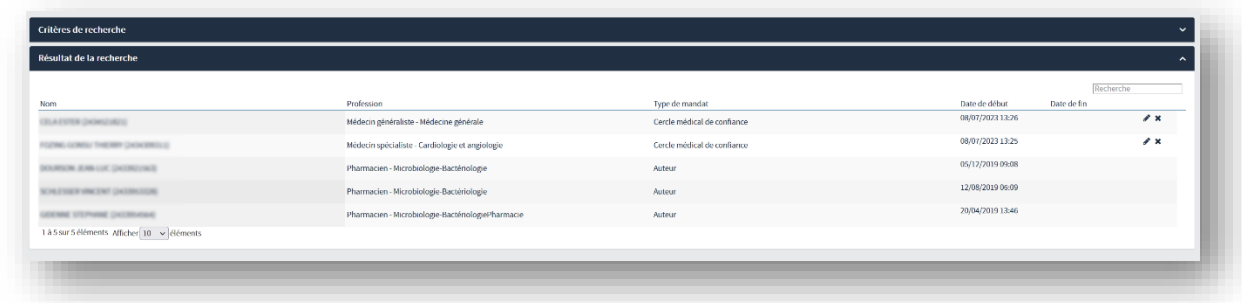

#### **Figure 10 - Gestion des arrêts anticipés des accès (mandats)**

Grâce à cette interface, le Patient visualise la date de création, la date de fin du mandat, et le PS bénéficiaire ou l'établissement bénéficiaire. Il peut modifier à tout moment la date de fin du mandat, et ainsi l'écourter.

Dans ce cas, la nouvelle date de fin prend effet immédiatement. Le mandat s'arrêtera à cette nouvelle date, sans tenir compte de la date antérieure.

Si la nouvelle date est antérieure à la précédente, le PS ou l'établissement ne pourra plus accéder au DSP du Patient avant son terme « normal », tel que décrit précédemment.

## **ANNEXE 6 - Références et Contacts**

### <span id="page-57-0"></span>**I. Références**

#### **Information Agence eSanté** :

<https://www.esante.lu/portal/fr/je-m-informe/l-agence-esante-194-212.html>

**Article 60***quater* **du Code de la Sécurité Sociale :**

[http://www.secu.lu/assurance-maladie/livre-i/chapitre-v-relations-avec-les-prestataires-de](http://www.secu.lu/assurance-maladie/livre-i/chapitre-v-relations-avec-les-prestataires-de-soins/art-60quater/)[soins/art-60quater/](http://www.secu.lu/assurance-maladie/livre-i/chapitre-v-relations-avec-les-prestataires-de-soins/art-60quater/)

**Règlement grand-ducal du 6 décembre 2019 précisant les modalités et conditions de mise en place du dossier de soins partagé :**

<http://legilux.public.lu/eli/etat/leg/rgd/2019/12/06/a909/jo>

**Règlement Général sur la Protection des Données ((UE) 2016/679) relatif à la protection des personnes physiques à l'égard du traitement des données à caractère personnel et à la libre circulation de ces données, en vigueur le 25 mai 2018 :**

<http://eur-lex.europa.eu/legal-content/FR/TXT/PDF/?uri=CELEX:32016R0679&from=EN>

**Conditions Générales Plateforme eSanté** :

[https://www.esante.lu/portal/fr/service\\_project/doc\\_manager/download.php?&vars=ZG9jdW1lbnRf](https://www.esante.lu/portal/fr/service_project/doc_manager/download.php?&vars=ZG9jdW1lbnRfaWQ9NDcmc2l0X2lkPTE) [aWQ9NDcmc2l0X2lkPTE=](https://www.esante.lu/portal/fr/service_project/doc_manager/download.php?&vars=ZG9jdW1lbnRfaWQ9NDcmc2l0X2lkPTE)

#### **Charte utilisation DSP Patient :**

[https://www.esante.lu/portal/fr/service\\_project/doc\\_manager/download.php?&vars=ZG9jdW1lbnRf](https://www.esante.lu/portal/fr/service_project/doc_manager/download.php?&vars=ZG9jdW1lbnRfaWQ9NzYmc2l0X2lkPTE) [aWQ9NzYmc2l0X2lkPTE=](https://www.esante.lu/portal/fr/service_project/doc_manager/download.php?&vars=ZG9jdW1lbnRfaWQ9NzYmc2l0X2lkPTE)

### **II. Liens utiles**

**Portail eSanté** : www.esante.lu- **rubrique «Espace Patient»**, où vous trouverez plaquette d'information, vidéos explicatives, liste de questions-réponses les plus fréquentes, manuels d'utilisation…

**Portail Professionnel de santé de la CNS** : [www.cns.lu](http://www.cns.lu/) – rubrique « Professionnel de santé » puis « Médecin Référent » où vous trouverez les informations relatives au dispositif Médecin Référent

**Portail santé.lu** : <http://www.sante.public.lu/fr/legislation>

**Site LuxTrust** [: https://www.luxtrust.lu/](https://www.luxtrust.lu/)

### **III. Les contacts utiles**

#### **Helpdesk multilingue :**

- o par téléphone : +352 27 12 50 18 33 -
- o par email [: helpdesk@esante.lu](mailto:helpdesk@esante.lu)

[confidentiel@esante.lu](mailto:confidentiel@esante.lu) pour toute demande relative au contenu médical du Service DSP, et à l'utilisation des données dans la prise en charge

**[privacy@esante.lu](mailto:privacy@esante.lu)** pour toute demande concernant la protection des données à caractère personnel

**Assistance LuxTrust** : [helpdesk@luxtrust.lu](mailto:helpdesk@luxtrust.lu) / +352 24 550 550 pour toute question concernant votre SmartCard ou token Luxtrust.